# Máquinas de Vetores Suporte

Prof. Clodoaldo A M Lima

Universidade de São Paulo

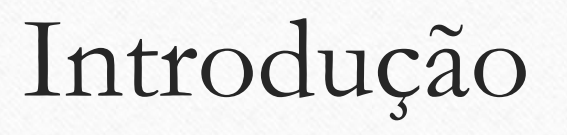

- Maquinas de Vetores Suporte
	- Usa espaço de hipótese de funções lineares no espaço de característica de alta dimensionalidade, treinadas com um algoritmo baseado na teoria de otimização que implementa a teoria de aprendizado estatístico.
- Palavras chaves
	- Maquinas de aprendizado Linear
	- Funções kernel
		- Usado para definir o espaço de característica implícito, no qual a máquina de aprendizado linear opera.
		- Responsável pelo uso eficiente do espaço de característica de alta dimensionalidade.
	- $\cdot$  Teoria de Otimização  $\rightarrow$  Representação Compacta

### Problemas Tratados

#### • **1) Problema conceitual**

- Como controlar a complexidade do conjunto de aproximação.
	- Funções em alta dimensão a fim de proporcionar boa capacidade de generalização
	- Usar estimadores lineares penalizados com um grande número de funções-base

#### • **2) Problema Computacional**

- Como realizar otimização numérica em espaço de alta dimensão
	- Usar uma representação kernel dual de funções lineares

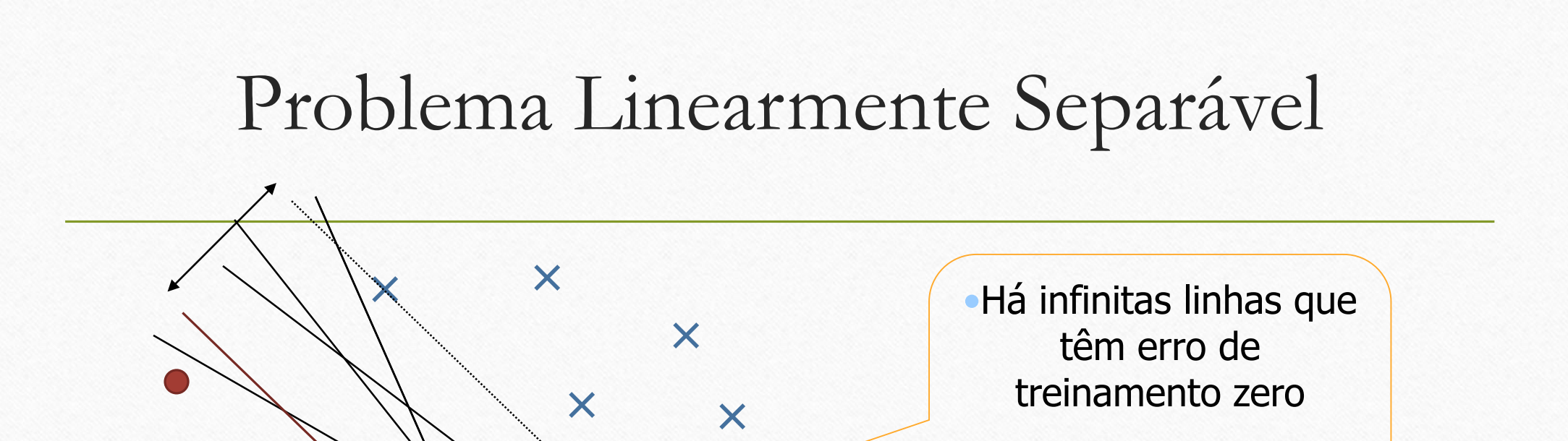

•Qual delas deveremos escolher?

## Hiperplano de separação de margem ótima (Vapnik)

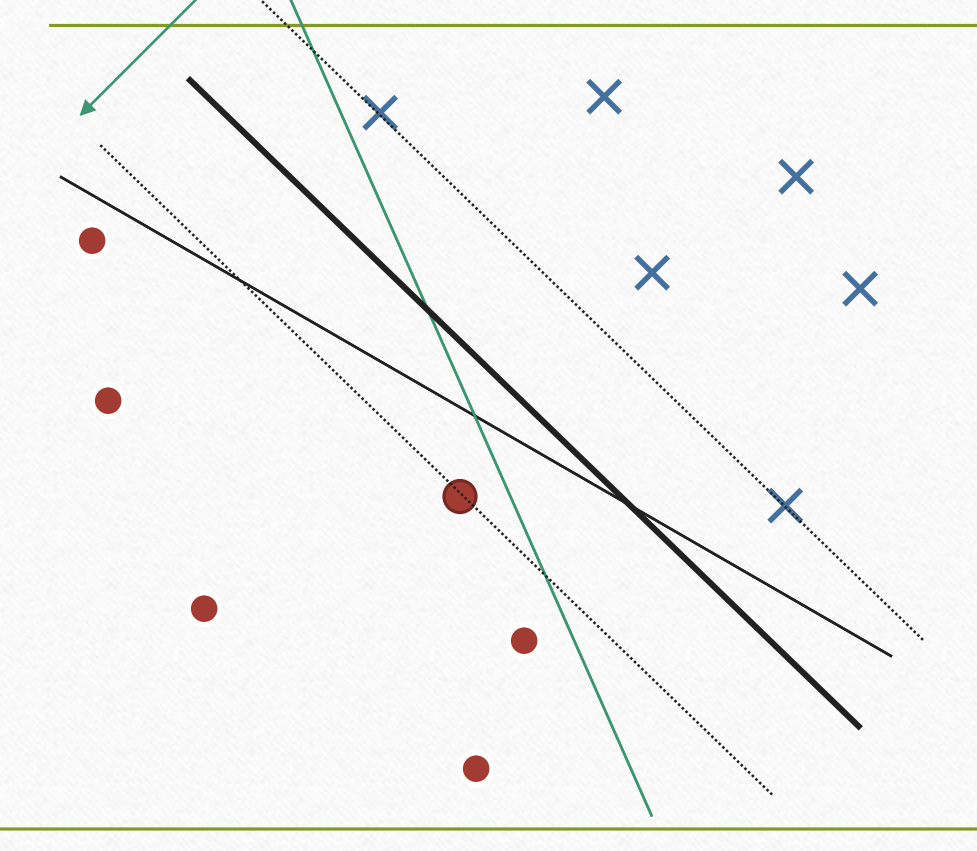

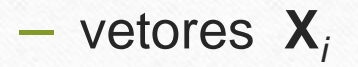

- rótulos 
$$
y_i = \pm 1
$$

## O Hiperplano de Separação Ótimo

• A distância  $d(\mathbf{w}, b; \mathbf{x})$  de um vetor  $x \in \mathbb{R}^n$  ao hiperplano pode ser expressa na forma:

$$
d(\mathbf{w}, b; \mathbf{x}) = \frac{|\mathbf{w} \cdot \mathbf{x}) + b|}{\|\mathbf{w}\|}
$$

• Com isso, a margem de separação, sujeita às restrições  $y_i[(\mathbf{w} \cdot \mathbf{x}) + b] \ge 1$ , com *i*=1,...,N., é dada por

$$
\rho(\mathbf{w},b) = \min_{\{x_i, y_i=1\}} d(\mathbf{w},b;\mathbf{x}_i) + \min_{\{x_j, y_j=-1\}} d(\mathbf{w},b;\mathbf{x}_j)
$$
\n
$$
\rho(\mathbf{w},b) = \frac{1}{\|\mathbf{w}\|} \left( \min_{\{x_i, y_i=1\}} \|\mathbf{w} \cdot \mathbf{x}_i + b\| + \min_{\{x_i, y_i=-1\}} \|\mathbf{w} \cdot \mathbf{x}_j + b\| \right)
$$
\n
$$
\rho(\mathbf{w},b) = \frac{2}{\|\mathbf{w}\|} \left( \min_{\{x_i, y_i=1\}} \|\mathbf{w} \cdot \mathbf{x}_i + b\| + \min_{\{x_i, y_i=-1\}} \|\mathbf{w} \cdot \mathbf{x}_j + b\| \right)
$$
\n
$$
\rho(\mathbf{w},b) = \frac{2}{\|\mathbf{w}\|}
$$

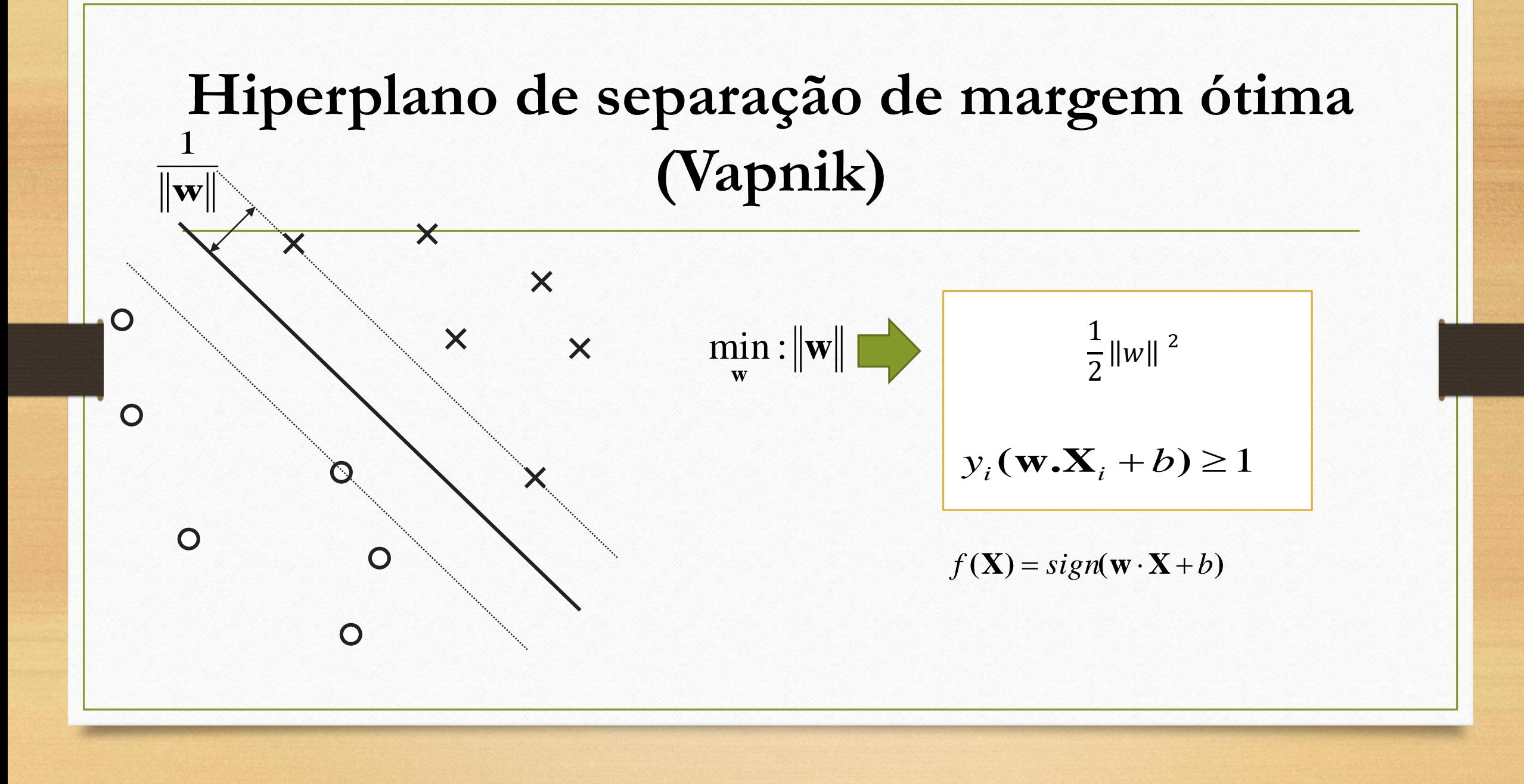

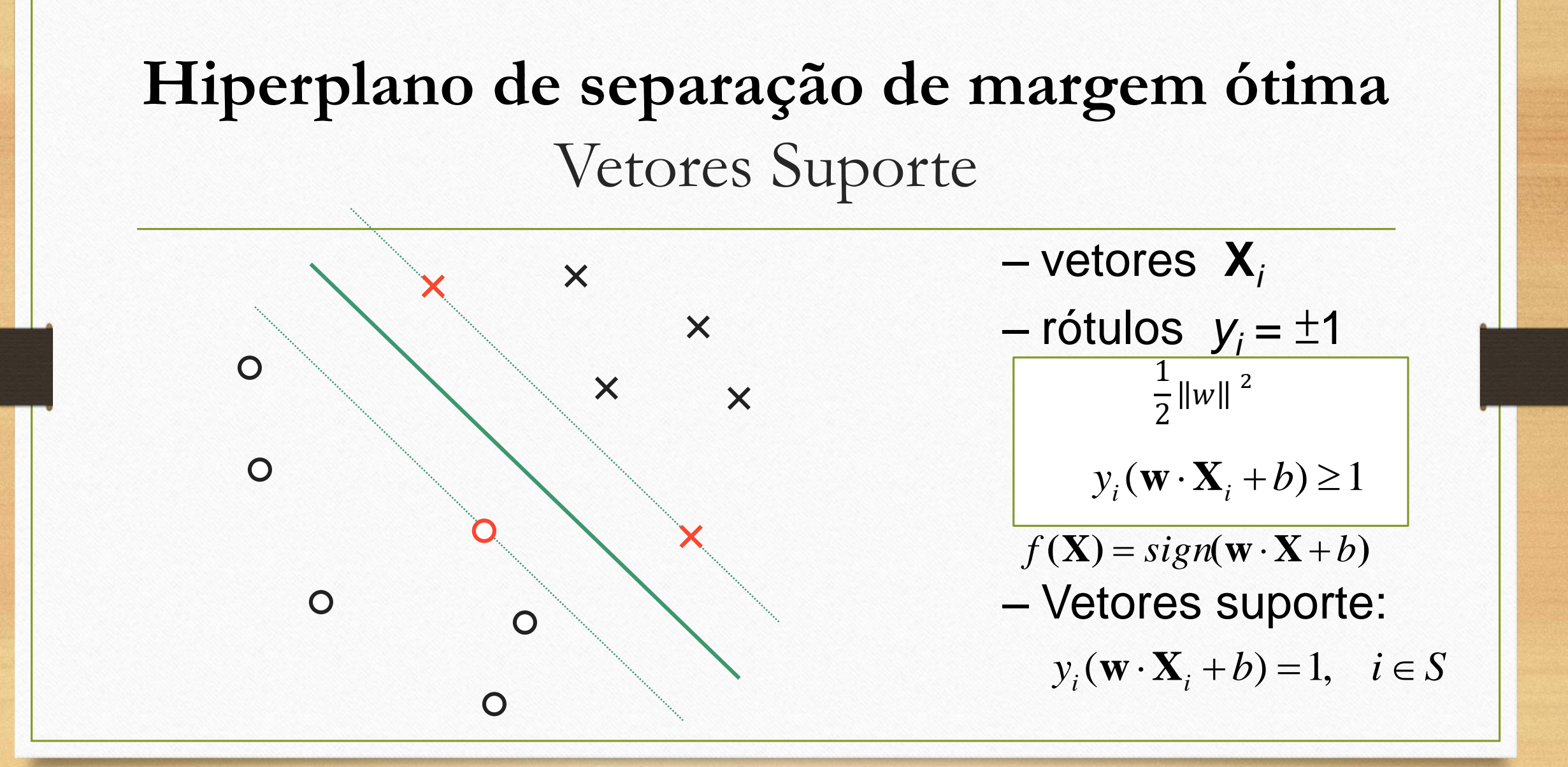

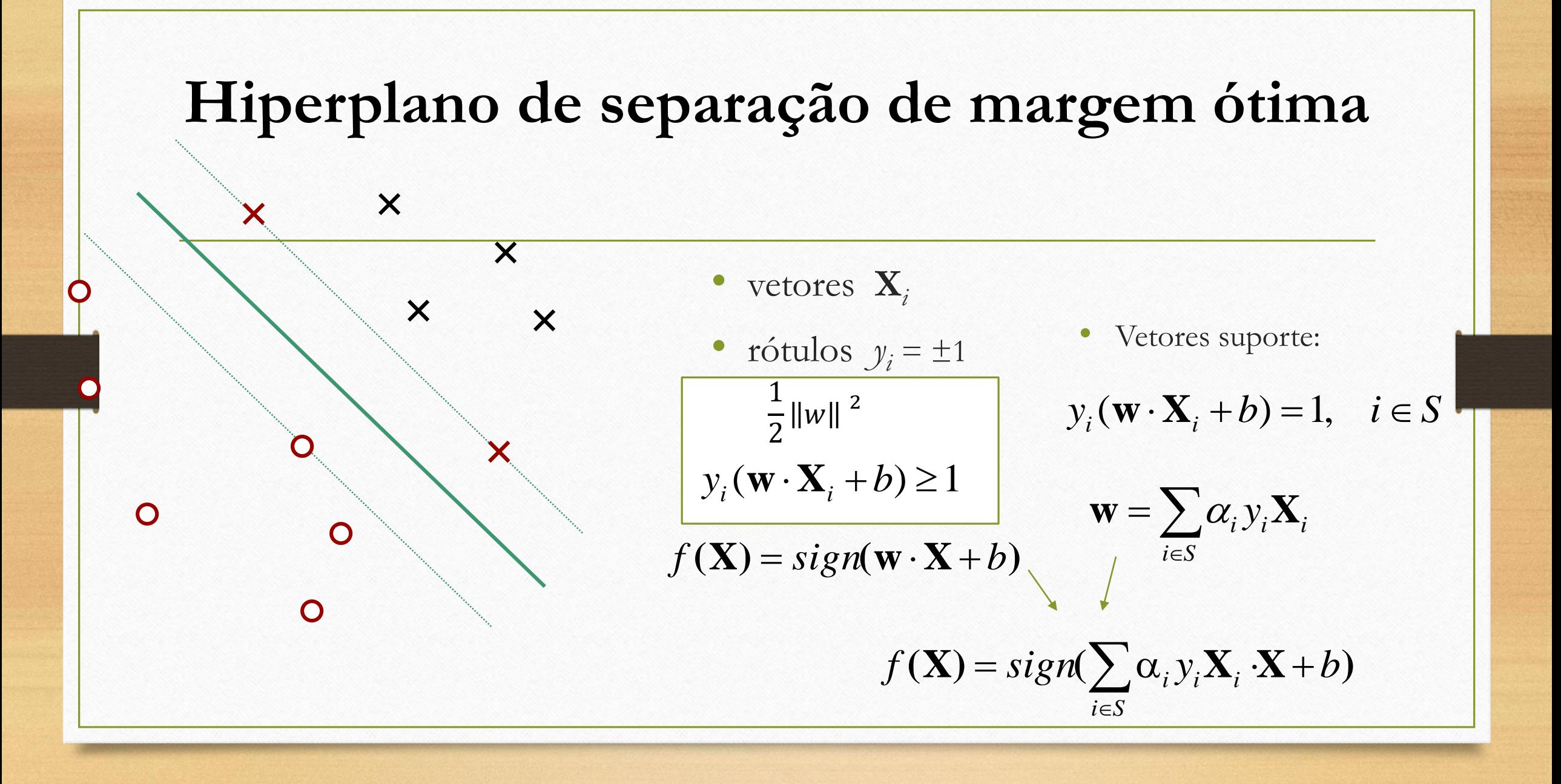

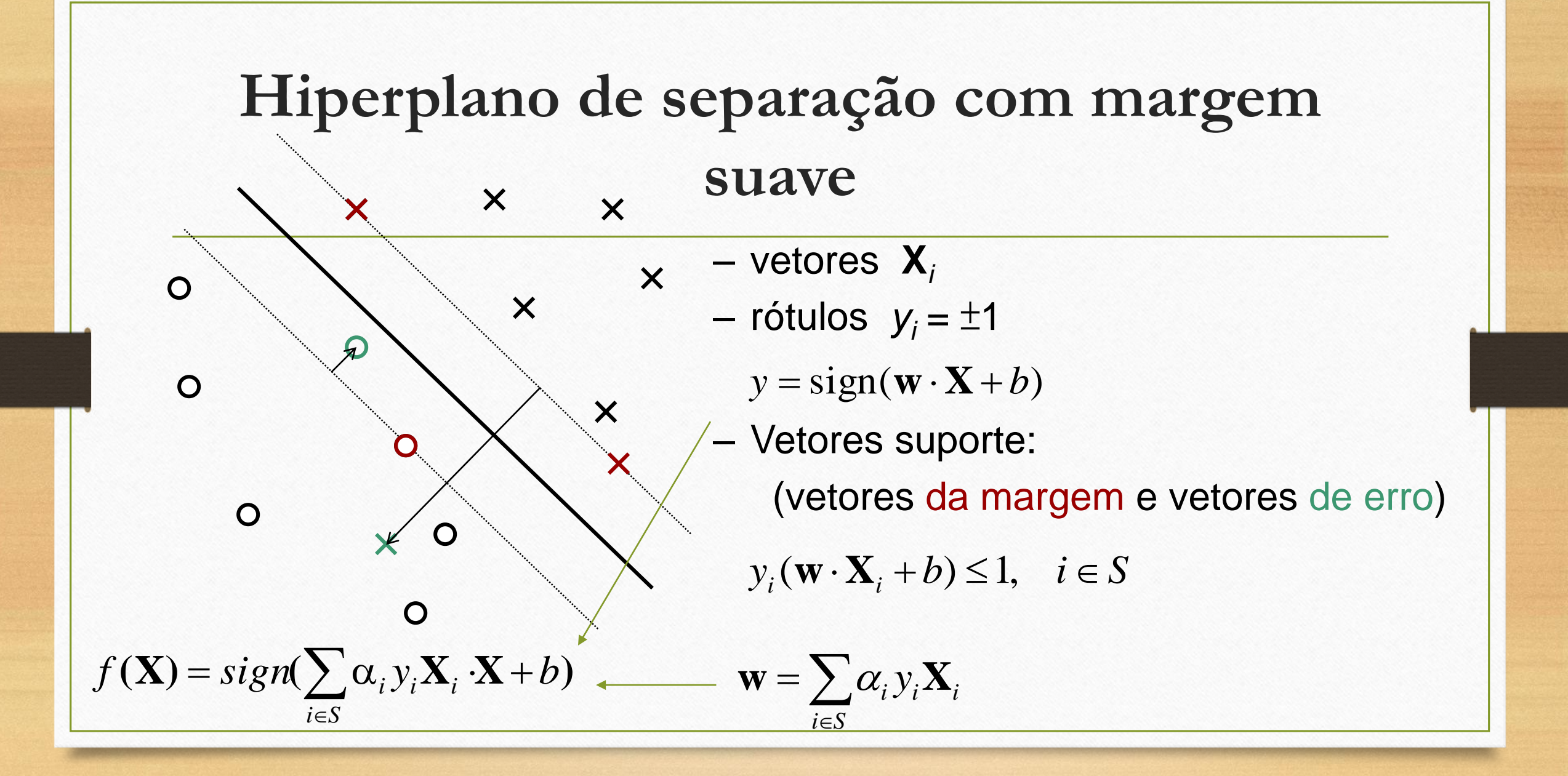

#### Formulação do SVM para classificação

• Problema Primal

$$
\Phi(\mathbf{w},\xi) = \frac{1}{2} \|\mathbf{w}\|^2 + C \sum_{i=1}^N F(\xi_i)
$$

·Sujeito a

 $y_i[(\mathbf{w} \cdot \mathbf{x}_i) + b] \ge 1 - \xi_i, \qquad i = 1, ..., N$ 

## Tipo de Perda

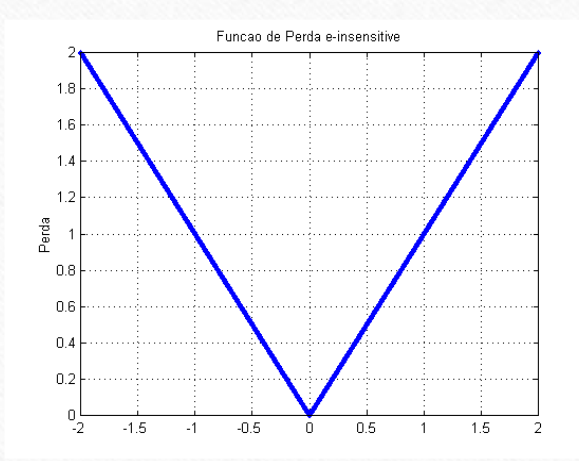

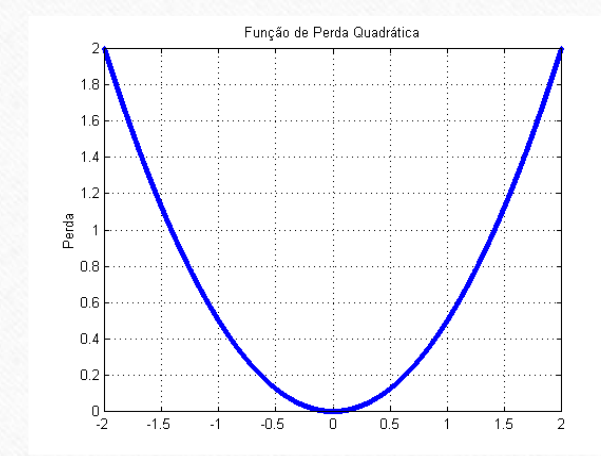

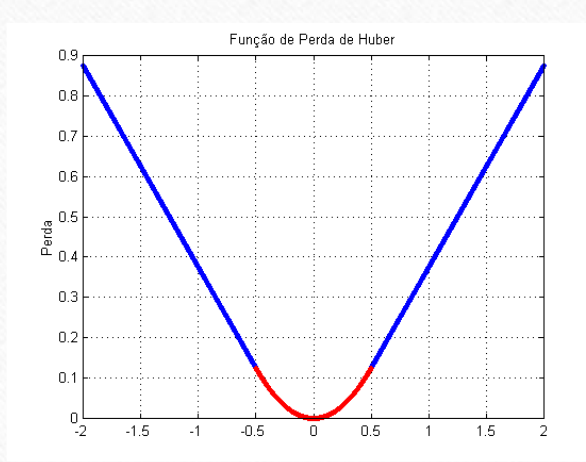

**Kernel**  
\n
$$
\mathbf{C}(\mathbf{y})
$$
\n
$$
\mathbf{y}(\cdot)
$$
\n
$$
\mathbf{x}_i = \Phi(\mathbf{x}_i)
$$
\n
$$
\mathbf{x}_i \cdot \mathbf{X} = \Phi(\mathbf{x}_i)
$$
\n
$$
\mathbf{x}_i \cdot \mathbf{X} = \Phi(\mathbf{x}_i) \cdot \Phi(\mathbf{x}_i)
$$
\n
$$
f(\mathbf{X}) = sign(\sum_{i \in S} \alpha_i y_i \Phi(\mathbf{x}_i) \Phi(\mathbf{x}) + b) \quad f(\mathbf{X}) = sign(\sum_{i \in S} \alpha_i y_i \mathbf{X}_i \cdot \mathbf{X} + b)
$$
\n
$$
K(\cdot, \cdot)
$$
\n
$$
\Phi(\mathbf{x}_i) \cdot \Phi(\mathbf{x}) = K(\mathbf{x}_i, \mathbf{x})
$$
\n
$$
\text{Condição de Meircer}
$$
\n
$$
f(\mathbf{x}) = sign(\sum_{i \in S} \alpha_i y_i K(\mathbf{x}_i, \mathbf{x}) + b)
$$

## **Tipo de Kernel**

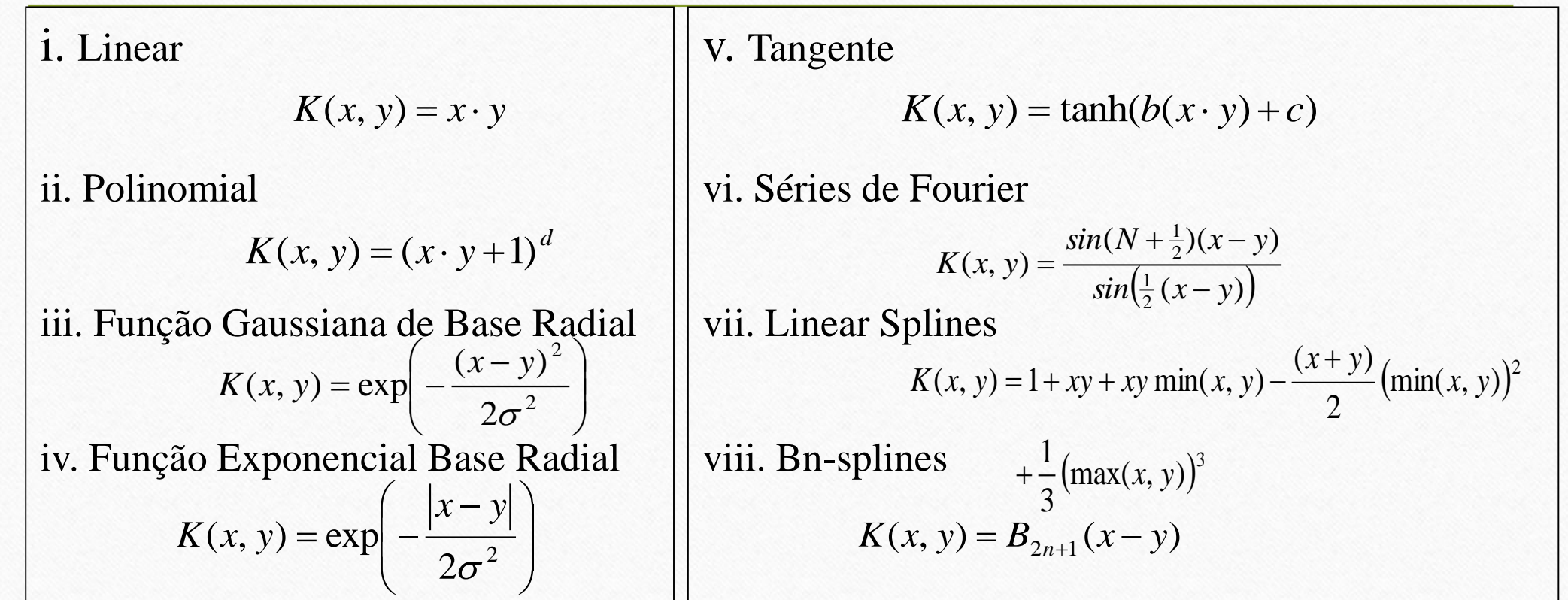

#### Formulação do SVM para classificação

• Problema Primal

$$
\Phi(\mathbf{w},\xi) = \frac{1}{2} \|\mathbf{w}\|^2 + C \sum_{i=1}^N F(\xi_i)
$$

·Sujeito a

 $y_i[(\mathbf{w} \cdot \mathbf{x}_i) + b] \ge 1 - \xi_i, \qquad i = 1, ..., N$ 

#### **Formulação do SVM para classificação**

•Problema dual •Sujeito a  $\sum \sum \alpha_i \alpha_j y_i y_j K(\mathbf{x}_i, \mathbf{x}_j) - \sum$  $=$  1  $=$  1  $=$  1  $=$  -  $\sum$   $\alpha_i \alpha_i$   $V_i$   $V_i$   $\Lambda$   $(\mathbf{X}_i, \mathbf{X}_j)$  -*N i i N i N j*  $W(\alpha) = -\sum_{i} \sum_{j} \alpha_i \alpha_j y_i y_j K(\mathbf{x}_i, \mathbf{x}_j)$  $1 \quad i=1$   $i=1$  $(\mathbf X_i, \mathbf X_j)$ 2 1  $\min W(\alpha) = \frac{1}{\alpha} \sum_{i} \alpha_i \alpha_i y_i y_i K(\mathbf{x}_i, \mathbf{x}_i) - \sum_{i} \alpha_i$  $\alpha$  $\mathbf{X} \cdot$  .  $\mathbf{X}$  $0 \le \alpha_i \le C$ ,  $i = 1,...,N$ ═ *N i*  $\alpha_i y_i = 0$ 1

•Fórmula Usual em Otimização

$$
\min_{\alpha} W(\alpha) = \frac{1}{2} \alpha K \alpha^{T} + c^{T} \alpha
$$

 $0 \le \alpha_i \le C$ ,  $i = 1,...,N$   $A\alpha = b$ 

| Example 12                                                                                                    |                                                                                                    |                                                                                                    |
|----------------------------------------------------------------------------------------------------|----------------------------------------------------------------------------------------------------|----------------------------------------------------------------------------------------------------|
| \n $\min_{\alpha} W(\alpha) = \frac{1}{2} \sum_{i=1}^{N} \sum_{j=1}^{N} \alpha_i \alpha_j y_i y_j K(\mathbf{x}_i, \mathbf{x}_j) - \sum_{i=1}^{N} \alpha_i$ \n | \n $\begin{array}{ l l }\n \alpha_i \geq 0, i = 1, \ldots, N & 1 & 0 & 1 \\  \alpha_i \geq 0, i = 1, \ldots, N & 1 & 0 & 1 \\  \sum_{i=1}^{N} \alpha_i y_i = 0 & 0 & 1 & 1 \\  f(\mathbf{x}) = sign \left( \sum_{i \in \mathbb{N}} \alpha_i^* y_i K(\mathbf{x}_i, \mathbf{x}) + b^* \right) \\  K(\mathbf{x}_i, \mathbf{x}_j) = \left( \langle \mathbf{x}_i, \mathbf{x}_j \rangle + 1 \right)^2\n \end{array}$ \n | \n $K(\mathbf{x}_i, \mathbf{x}_j) = \left( \langle \mathbf{x}_i, \mathbf{x}_j \rangle + 1 \right)^2$ \n |

Exemplo

$$
K(x_i, x_j) = (\langle x_i, x_j \rangle + 1)^2
$$

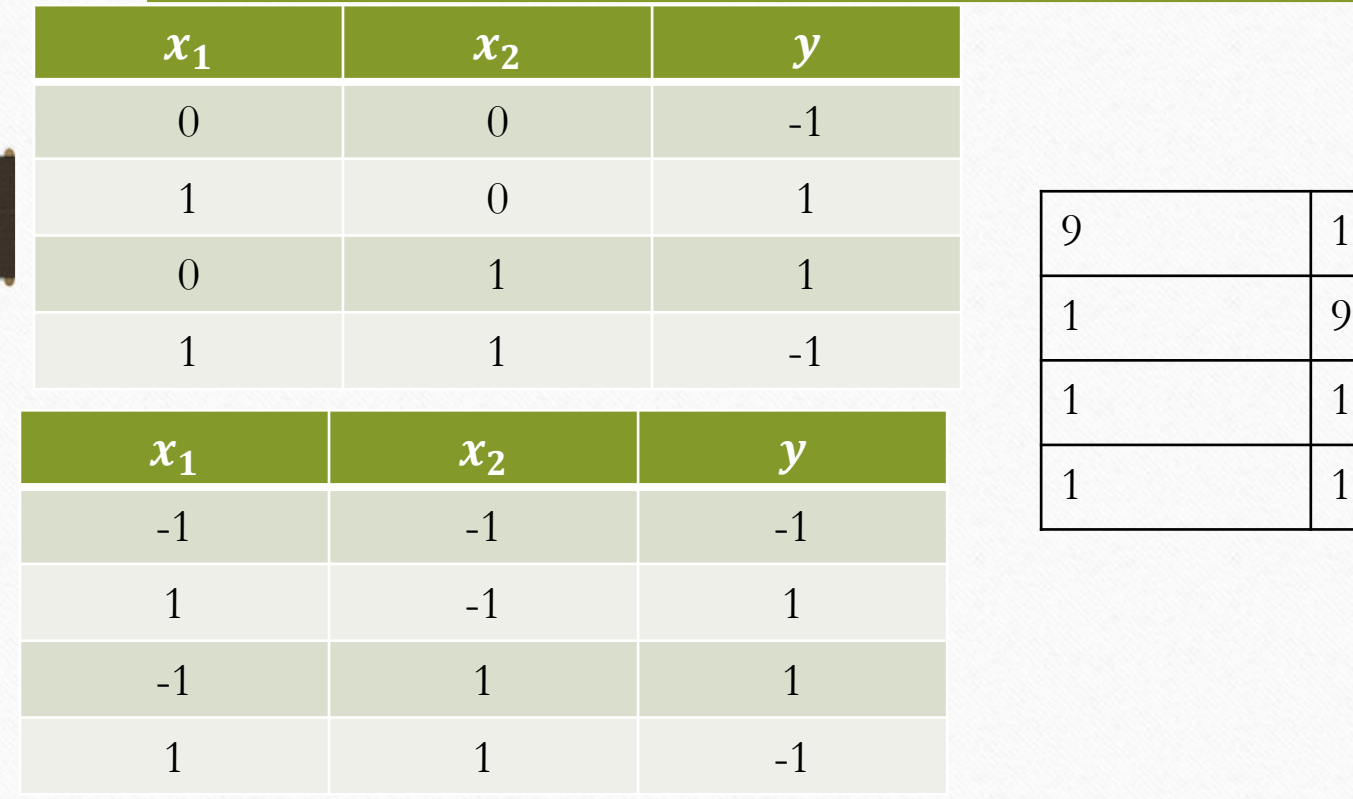

#### Matriz Kernel

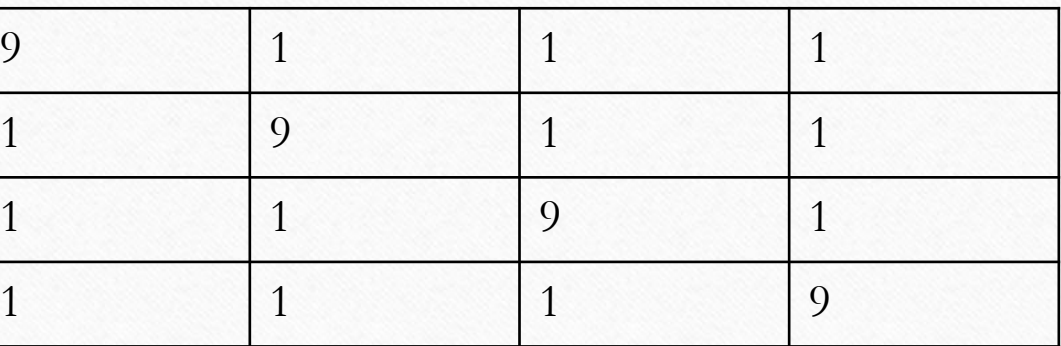

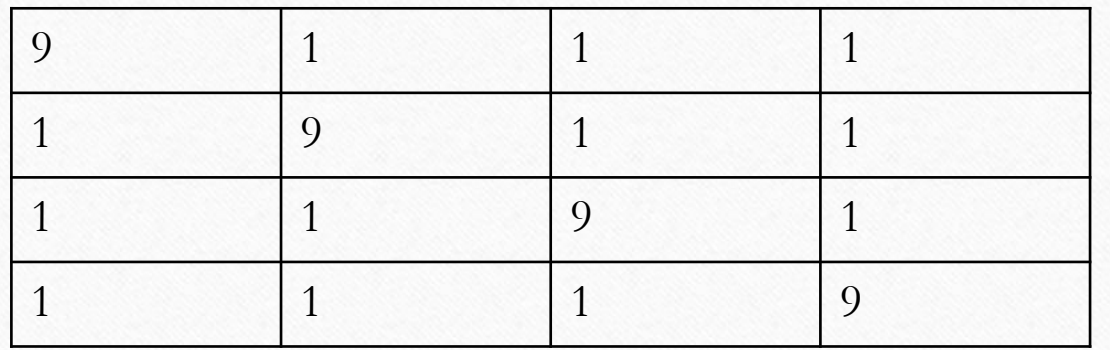

$$
\min_{\alpha} W(\alpha) = \frac{1}{2} \sum_{i=1}^{N} \sum_{j=1}^{N} \alpha_i \alpha_j y_i y_j K(\mathbf{x}_i, \mathbf{x}_j) - \sum_{i=1}^{N} \alpha_i
$$

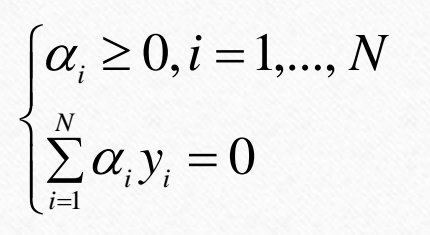

 $\min_{\alpha} W(\alpha) = \frac{1}{2} (\alpha_1 \alpha_1(-1)(-1)9 + \alpha_1 \alpha_2(-1)(1)1 + \alpha_1 \alpha_3(-1)(1)1 + \alpha_1 \alpha_4(-1)(-1)1$ <br>  $\begin{cases} \alpha_i \geq 0, i = 1,..., N \\ \sum_{i=1}^N \alpha_i y_i = 0 \end{cases} \qquad \alpha_2 \alpha_1(1)(-1)1 + \alpha_2 \alpha_2(1)(1)9 + \alpha_2 \alpha_3(1)(1)1 + \alpha_2 \alpha_4(1)(-1)1$ <br>  $\alpha_3 \alpha_1(1)(-1)1 + \alpha_3 \alpha_2($ 0 1 1 1 1 1 min  $W(\alpha) = \frac{1}{2} \sum_{i=1}^{N} \sum_{j=1}^{N} \alpha_i \alpha_j y_i y_j K(\mathbf{x}_i, \mathbf{x}_j) - \sum_{i=1}^{N} \alpha_i$ <br>
1 1 1 9 1<br>
1 min  $W(\alpha) = \frac{1}{2} (\alpha_i \alpha_i (-1)(-1)9 + \alpha_i \alpha_2 (-1)(1)1 + \alpha_i \alpha_3 (-1)(1)1 + \alpha_i \alpha_4 (-1)(-1)1$ <br>  $\begin{cases} \alpha_i \ge 0, i = 1,..., N \\ \sum_{i=1}^{N} \alpha_i y_i = 0 \$ 

$$
\min_{\alpha} W(\alpha) = \frac{1}{2} (9\alpha_1 \alpha_1 - \alpha_1 \alpha_2 - \alpha_1 \alpha_3 + \alpha_1 \alpha_4
$$
  
\n
$$
-\alpha_2 \alpha_1 + 9\alpha_2 \alpha_2 + \alpha_2 \alpha_3 - 4\alpha_2 \alpha_4
$$
  
\n
$$
-\alpha_3 \alpha_1 + 9\alpha_2 \alpha_2 + \alpha_2 \alpha_3 - 4\alpha_2 \alpha_4
$$
  
\n
$$
-\alpha_3 \alpha_1 + \alpha_3 \alpha_2 + 9\alpha_3 \alpha_3 - 4\alpha_3 \alpha_4
$$
  
\n
$$
\alpha_4 \alpha_1 - 4\alpha_4 \alpha_2 - 4\alpha_4 \alpha_3 + 9\alpha_4 \alpha_4)
$$
  
\n
$$
-\alpha_1 - \alpha_2 - \alpha_3 - \alpha_4
$$
  
\n
$$
\min_{\alpha} W(\alpha) = \frac{1}{2} (9\alpha_1 \alpha_1 - 2\alpha_1 \alpha_2 - 2\alpha_1 \alpha_3 + 2\alpha_1 \alpha_4 + 9\alpha_2 \alpha_2 + 2\alpha_2 \alpha_3 - 2\alpha_2 \alpha_4
$$
  
\n
$$
+ 9\alpha_3 \alpha_3 - 2\alpha_3 \alpha_4 + 9\alpha_4 \alpha_4) - \alpha_1 - \alpha_2 - \alpha_3 - \alpha_4
$$
  
\n
$$
\frac{\partial W(\alpha)}{\partial \alpha_1} = \frac{1}{2} (18\alpha_1 - 2\alpha_2 - 2\alpha_3 + 2\alpha_4) - 1 = 0 \rightarrow 8\alpha_1 - 1 = 0 \rightarrow \alpha_1 = \frac{1}{8}
$$
  
\n
$$
\frac{\partial W(\alpha)}{\partial \alpha_1} = \frac{1}{2} (18\alpha_1 - 2\alpha_2 - 2\alpha_3 + 2\alpha_4) - 1 = 0 \rightarrow 8\alpha_1 - 1 = 0 \rightarrow \alpha_1 = \frac{1}{8}
$$

$$
\frac{\partial W(\alpha)}{\partial \alpha_2} = \frac{1}{2} \left( -2\alpha_1 + 18\alpha_2 + 2\alpha_3 - 2\alpha_4 \right) - 1 = 0 \rightarrow 8\alpha_2 - 1 = 0 \rightarrow \alpha_2 = \frac{1}{8}
$$

$$
\min_{\alpha} W(\alpha) = \frac{1}{2} (9\alpha_1\alpha_1 - 2\alpha_1\alpha_2 - 2\alpha_1\alpha_3 + 2\alpha_1\alpha_4 + 9\alpha_2\alpha_2 + 2\alpha_2\alpha_3 - 2\alpha_2\alpha_4 + 9\alpha_3\alpha_3 - 2\alpha_3\alpha_4 + 9\alpha_4\alpha_4) - \alpha_1 - \alpha_2 - \alpha_3 - \alpha_4
$$

$$
\frac{\partial W(\alpha)}{\partial \alpha_3} = \frac{1}{2} \left( -2\alpha_1 + 2\alpha_2 + 18\alpha_3 - 2\alpha_4 \right) - 1 = 0 \rightarrow 8\alpha_3 - 1 = 0 \rightarrow \alpha_3 = \frac{1}{8}
$$

$$
\frac{\partial W(\alpha)}{\partial \alpha_4} = \frac{1}{2} (2\alpha_1 - 2\alpha_2 - 2\alpha_3 + 18\alpha_4) - 1 = 0 \rightarrow 8\alpha_4 - 1 = 0 \rightarrow \alpha_4 = \frac{1}{8}
$$

$$
\text{Cálculo da saida}
$$
\n
$$
f(\mathbf{x}) = sign\left(\sum_{s=s} a^x y_i K(\mathbf{x}_i, \mathbf{x})\right) = sign\left(\sum_{s=s} a^x y_i (< x_i, x > +1)^2\right)
$$
\n
$$
f(\mathbf{x}) = sign\left(\frac{1}{8}(-1)\left[-1 - 1\left[\frac{x_1}{x_2}\right] + 1\right)^2 + \frac{1}{8}(1)\left[1 - 1\left[\frac{x_1}{x_2}\right] + 1\right)^2 + \frac{1}{8}(1)\left[-1 - 1\left[\frac{x_1}{x_2}\right] + 1\right)^2 + \frac{1}{8}(-1)\left[1 - 1\left[\frac{x_1}{x_2}\right] + 1\right)^2\right]
$$
\n
$$
f(\mathbf{x}) = sign\left(-\frac{1}{8}(-x_1 - x_2 + 1)^2 + \frac{1}{8}(x_1 - x_2 + 1)^2 + \frac{1}{8}(-x_1 + x_2 + 1)^2 - \frac{1}{8}(x_1 + x_2 + 1)^2\right)
$$
\n
$$
f(\mathbf{x}) = sign\left(-\frac{1}{8}\left((x_1 + x_2)^2 - 2(x_1 + x_1) + 1\right) + \frac{1}{8}\left((x_1 - x_2)^2 + 2(x_1 - x_2) + 1\right) + \frac{1}{8}\left((-x_1 + x_2)^2 + 2(-x_1 + x_2) + 1) - \frac{1}{8}\left((x_1 + x_2)^2 + 2(x_1 + x_2) + 1\right)\right)
$$

$$
\int f(x) = sign\left(-\frac{1}{8}((x_1 + x_2)^2 - 2(x_1 + x_1) + 1) + \frac{1}{8}((x_1 - x_2)^2 + 2(x_1 - x_2) + 1) + \frac{1}{8}((-x_1 + x_2)^2 + 2(-x_1 + x_2) + 1) - \frac{1}{8}((x_1 + x_2)^2 + 2(x_1 + x_2) + 1)]\right)
$$
\n
$$
f(x) = sign\left(\frac{1}{8}(-(x_1 + x_2)^2 + 2(x_1 + x_1) - 1 + (x_1 - x_2)^2 + 2(x_1 + x_2) + 1 + (-x_1 + x_2)^2 + 2(-x_1 + x_2) + 1 - (x_1 + x_2)^2 - 2(x_1 + x_2) - 1)\right)
$$
\n
$$
f(x) = sign\left(\frac{1}{8}(-(x_1 + x_2)^2 + 2(x_1 + x_2)^2 + 2(x_1 - x_2)^2)\right)
$$
\n
$$
f(x) = sign(-x_1x_2)
$$
\n
$$
b = \frac{1}{N_s} \sum_{i=1}^{N_s} (y_i - f(x_i))
$$
\n
$$
f(x) = sign(-x_1x_2)
$$
\n
$$
f(x) = sign(-x_1x_2)
$$
\n
$$
f(x) = sign(-x_1x_2)
$$

$$
f(\mathbf{x}) = sign\left(\frac{1}{8}(-1)\left([-1 \ -1\left[\frac{x_1}{x_2}\right]+1\right)^2 + \frac{1}{8}(1)\left([1 \ -1\left[\frac{x_1}{x_2}\right]+1\right)^2 + \frac{1}{8}(1)\left([-1 \ 1\left[\frac{x_1}{x_2}\right]+1\right)^2 + \frac{1}{8}(-1)\left([1 \ 1\left[\frac{x_1}{x_2}\right]+1\right)^2\right)\right)
$$
  

$$
x = \begin{bmatrix} x_1 \\ x_2 \end{bmatrix}
$$
  

$$
x_2
$$
  

$$
K(x_3^{SV}, x) = \frac{1}{8}
$$
  

$$
K(x_4^{SV}, x) = \frac{1}{8}
$$

### **Problema com Múltiplas Classes**

- Um contra Todos
- Um contra um
- DAGSVM
- Método proposto por Weston and Watkins
- Método proposto por Crammer and Singer

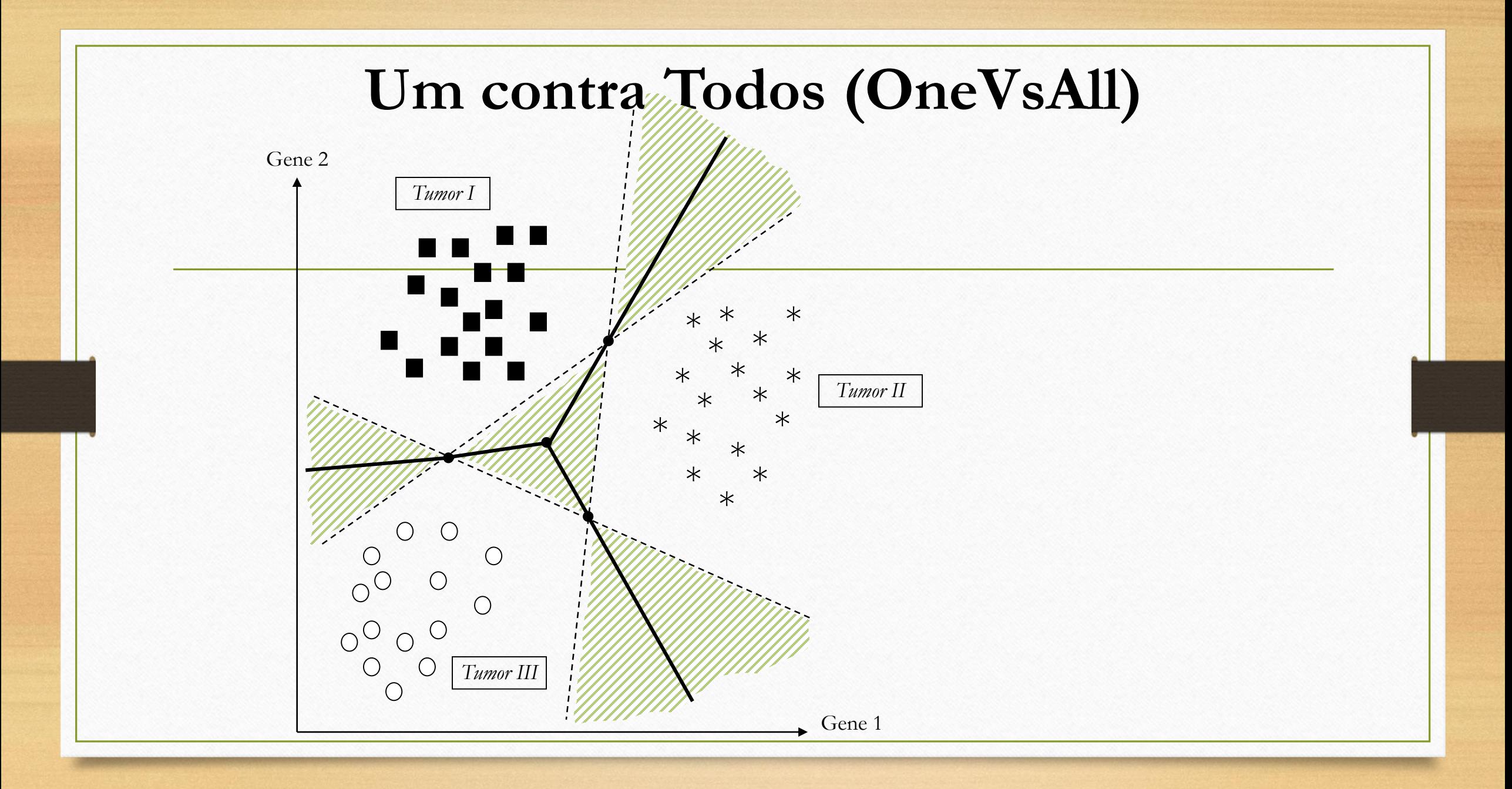

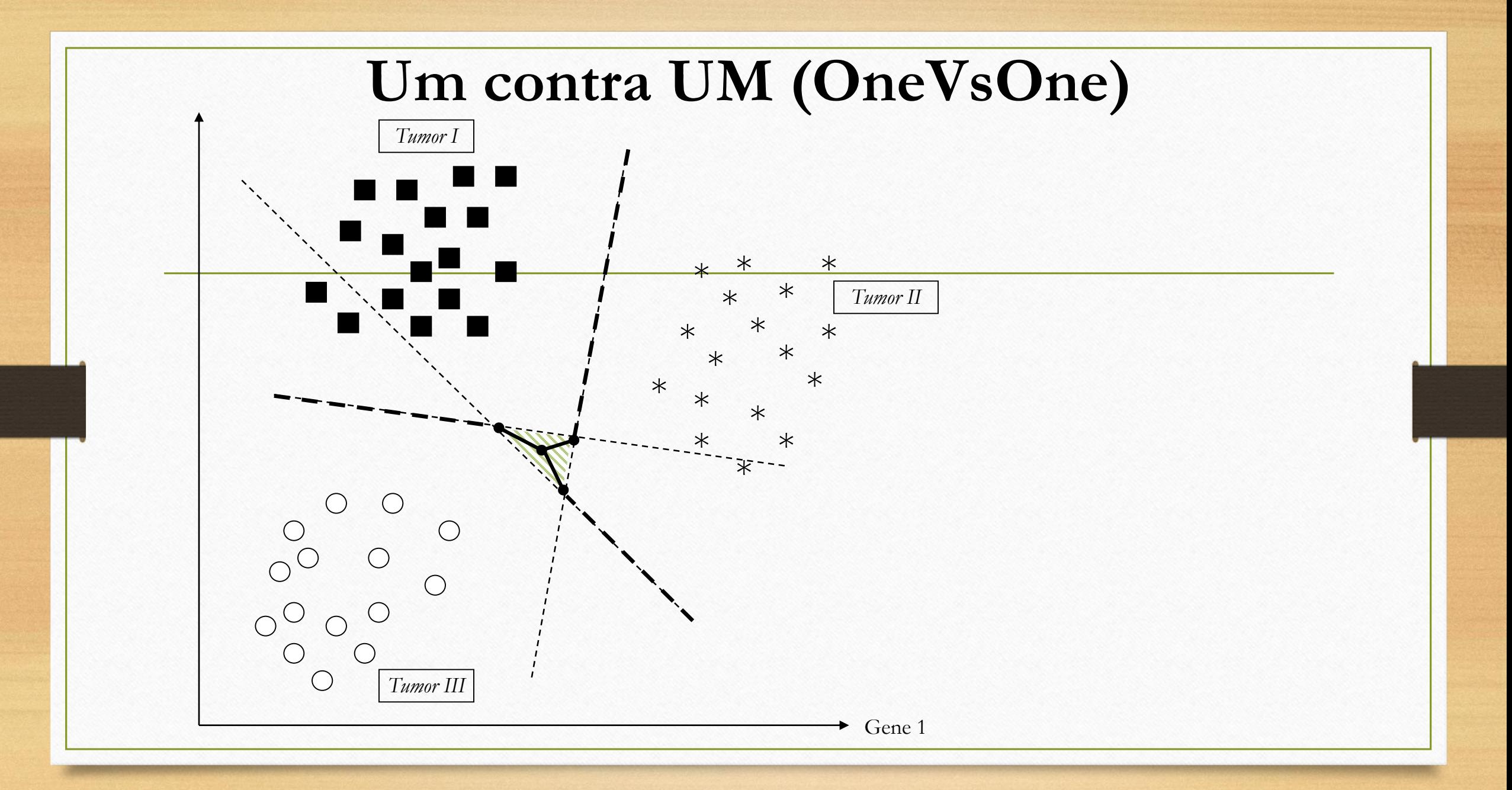

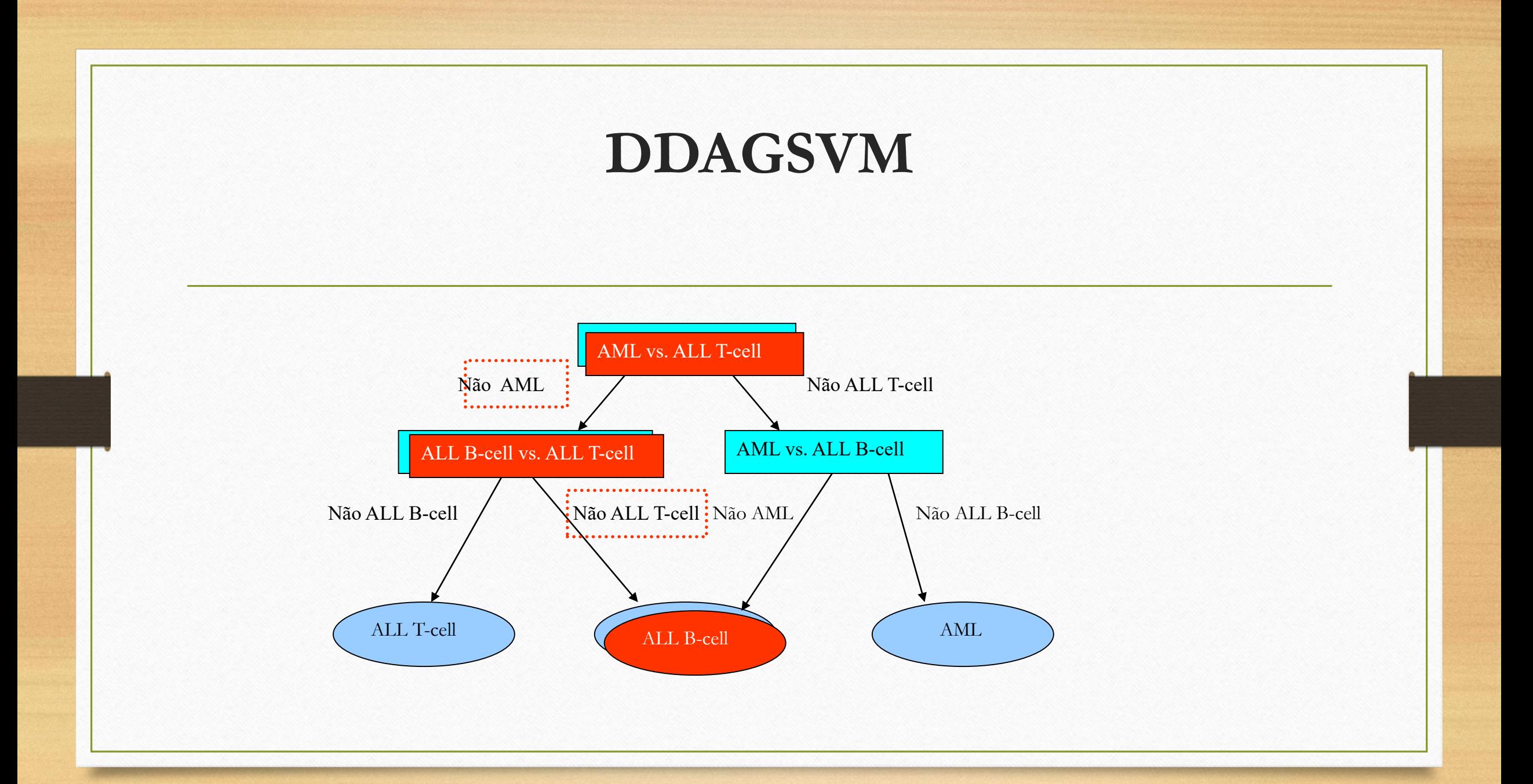

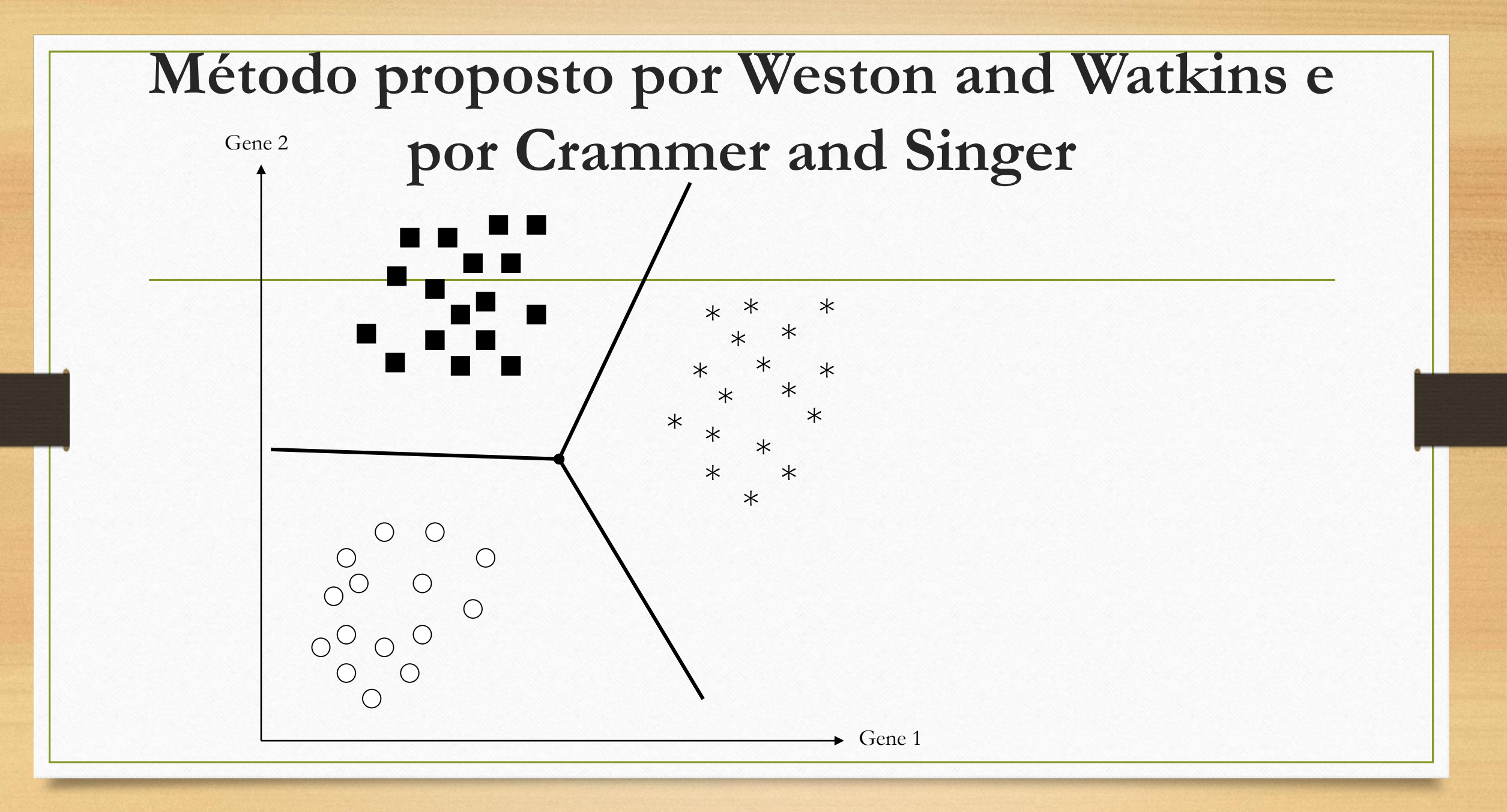

#### **Problema de Regressão**

• Desenvolvido por Vapnik (1995)

 $(x_1, y_1), \ldots, (x_l, y_l), x \in R^n, y \in R$ 

• Modelo: Dado um conjunto de amostras estimar a função:

 $f(x) = (w \cdot \phi(x)) + b$ 

• Minimizando

$$
\Phi(w,\xi) = \frac{1}{2} ||w||^2 + C \sum_{i=1}^{l} F(\xi_i)
$$

### Formulação do SVM para Regressão

• Problema Primal

$$
\Phi(w, \xi^*, \xi) = \frac{1}{2}(w \cdot w) + C \left( \sum_{i=1}^N \xi + \sum_{i=1}^N \xi_i^* \right)
$$

·Sujeito a

$$
y_i - (w \cdot x_i) - b \le \varepsilon + \xi_i^*, \quad i = 1, ..., N
$$
  
\n
$$
(w \cdot x_i) + b - y_i \le \varepsilon + \xi_i, \quad i = 1, ..., N
$$
  
\n
$$
\xi_i^* \ge 0
$$
  
\n
$$
\xi_i \ge 0
$$

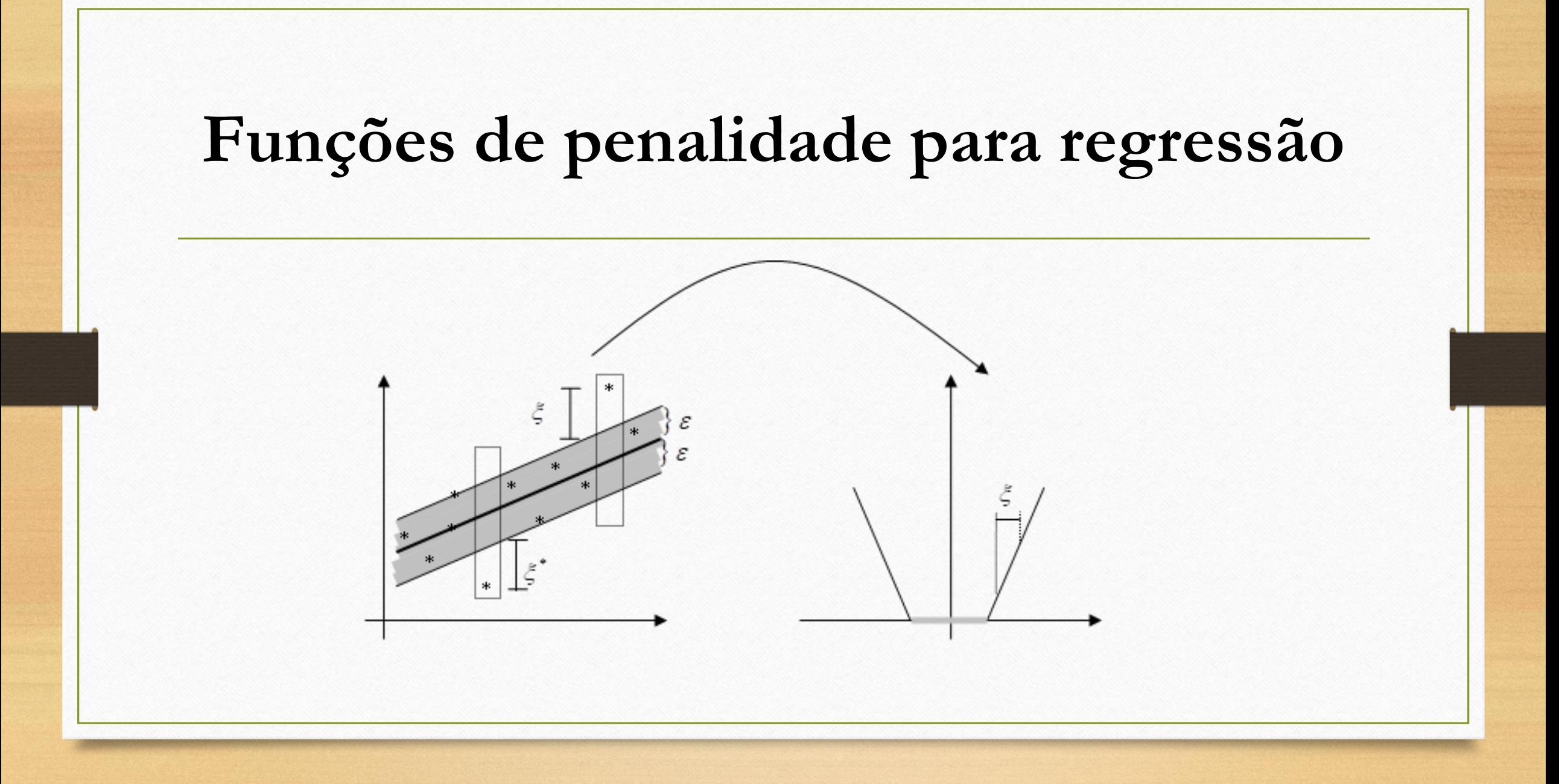

### **Funções de penalidade para regressão**

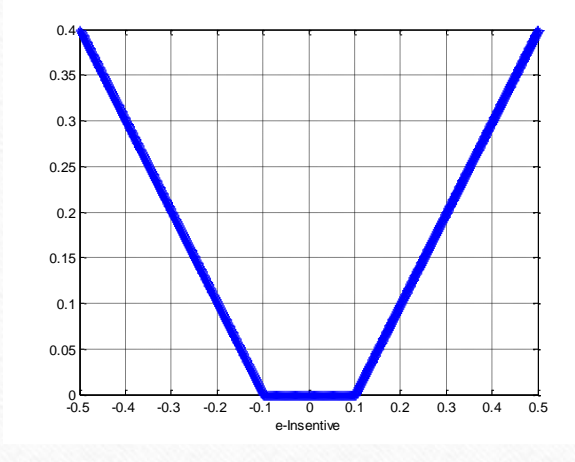

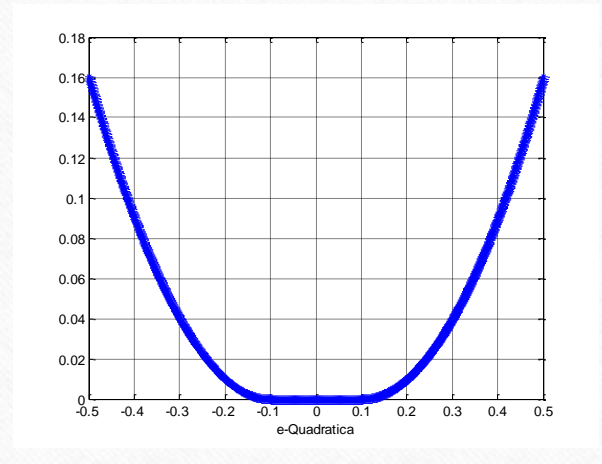

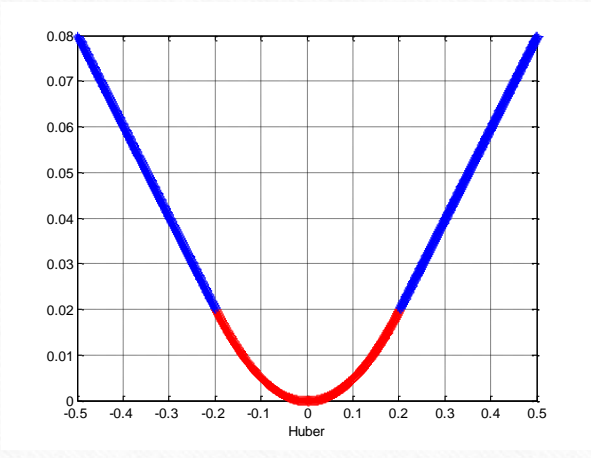

·  $\varepsilon$ -insensível

- $\varepsilon$ -quadrática huber
	-

### **Formulação do SVM para Regressão (εinsensível)**

•Problema dual •Sujeito a •Fórmula Usual em Otimização  $\sum \sum (\alpha_i^* - \alpha_j) K(\mathbf{x}_i, \mathbf{x}_j) (\alpha_i^* - \alpha_j) + \sum \varepsilon_i (\alpha_i^* + \alpha_i) - \sum$ = =1 /=  $\blacksquare$  . The contract of the contract of the contract of the contract of the contract of the contract of the contract of the contract of the contract of the contract of the contract of the contract of the contract of the  $= -$  > >  $(\alpha - \alpha)K(X, X) (\alpha - \alpha) + \alpha$   $\in (\alpha + \alpha) - \alpha$ *N i*  $i^{i}$   $\alpha_i$   $\alpha_i$ *N i*  $i^{i}$   $\alpha_i$   $\alpha_i$ *N i N j*  $W(\alpha) = -\sum_{i} \sum_{j} (\alpha_i - \alpha_j) K(\mathbf{x}_i, \mathbf{x}_j) (\alpha_i - \alpha_j) + \sum_{j} \varepsilon_i (\alpha_i + \alpha_j) - \sum_{j} y^j$ 1 \* 1 \* 1 1  $(\alpha_i^* - \alpha_i) K(\mathbf{x}_i, \mathbf{x}_i) (\alpha_i^* - \alpha_i) + \sum \varepsilon_i (\alpha_i^* + \alpha_i) - \sum y_i (\alpha_i^* - \alpha_i)$ 2 1  $\min W(\alpha) = \frac{1}{\epsilon} \sum_{i=1}^{\infty} (\alpha_i - \alpha_i) K(\mathbf{x}_i, \mathbf{x}_i) (\alpha_i - \alpha_i) + \sum_{i=1}^{\infty} \varepsilon_i (\alpha_i + \alpha_i) - \sum_{i=1}^{\infty} y_i (\alpha_i - \alpha_i)$ α **x x**  $0 \leq \alpha_i^* \leq C, \qquad i = 1, ..., N$  $0 \leq \alpha_i \leq C, \qquad i = 1, \ldots, N$  $i = 1, \ldots, N$ *N N i i*  $\sum \alpha_i^* = \sum \alpha_i^{}, \qquad i = 1, \ldots,$ 1  $i=1$  $\alpha_i^* = \sum \alpha_i, \qquad i = 1, \ldots$ =  $l =$  $\alpha$ ) =  $-\beta H\beta'$  +  $c'\beta$  $\alpha$  $W(\alpha) = -\beta H \beta^{T} + c^{T}$ 2 1  $\min W(\alpha )$  $0 \leq \beta_i \leq C$ ,  $i = 1,...,N$   $A\beta = b$  $\beta =$  $\alpha^*$  $\alpha$  $H =$  $K$  −  $K$  $-K$  K  $A=$  $1_N$  $-1_N$  $c=$  $-y + \varepsilon$  $y + \varepsilon$ 

## **Exemplo**

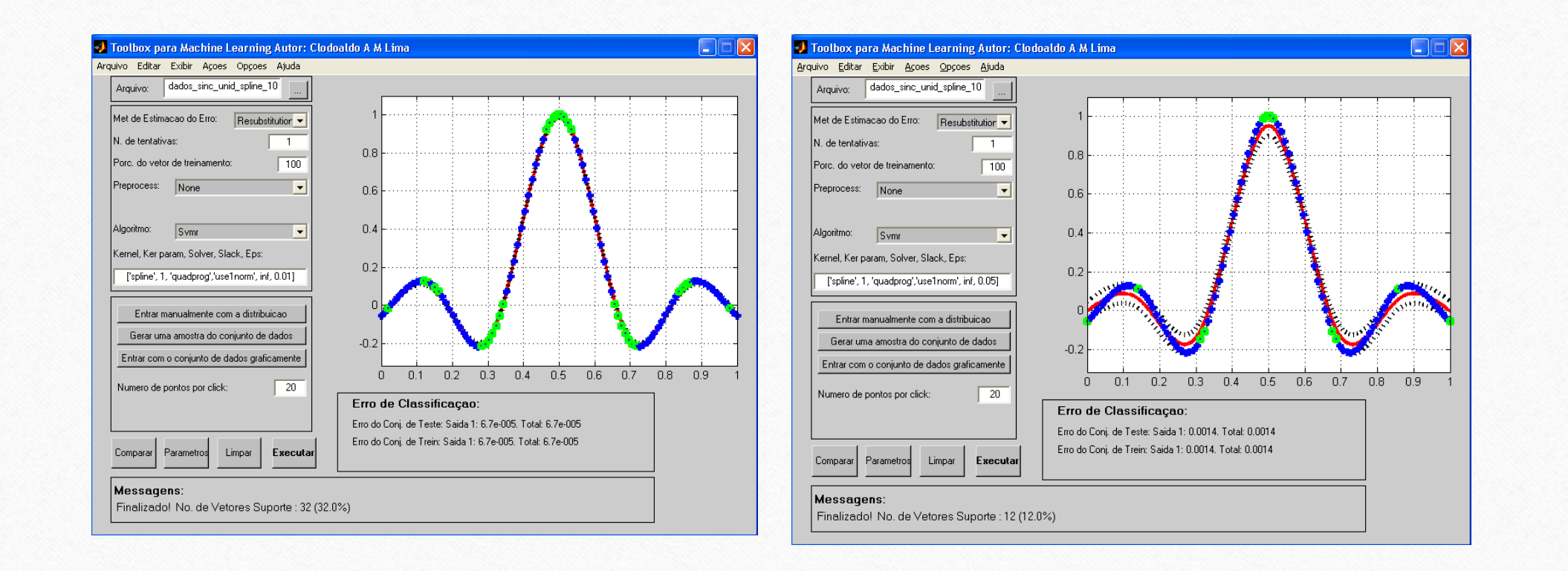

## **Exemplo**

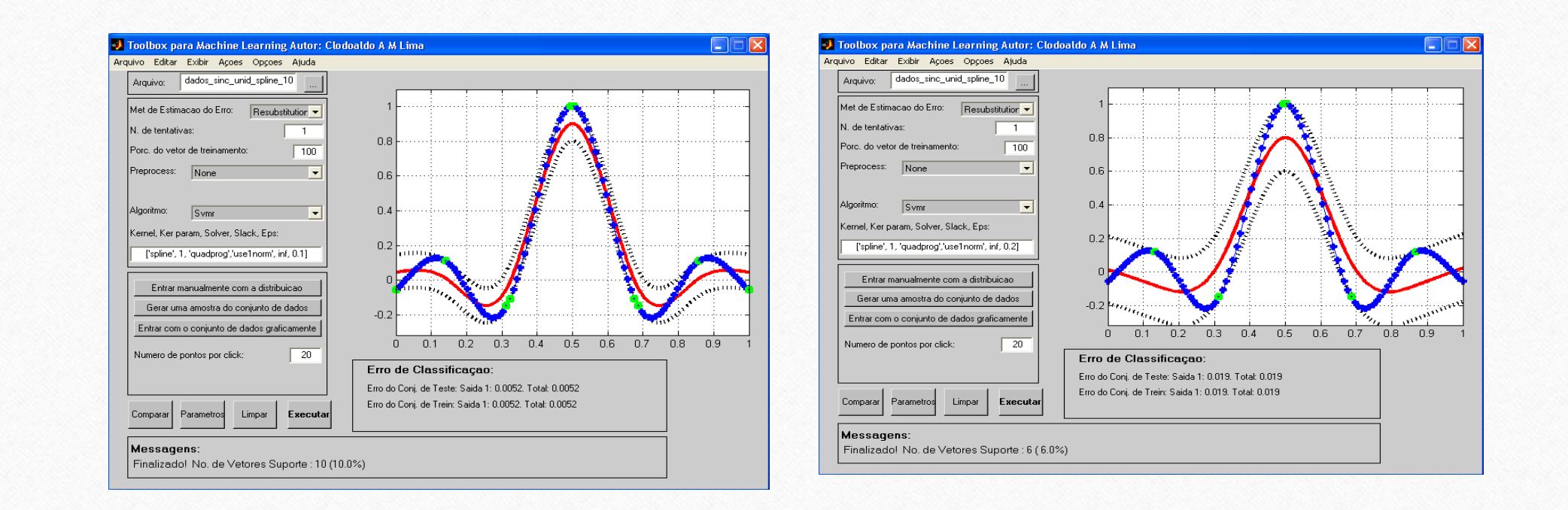
#### Condições de KKT

• A solução que satisfaz as condições de KKT é uma solução ótima

• Condições para o SVM com norm1

 $\alpha_i = 0 \mapsto y_i f(x_i) > 1$  $\alpha_j = C \mapsto y_j f(x_j) < 1$  $0 < \alpha_j < C \mapsto y_j f(x_j) = 1$ 

#### Algumas Variações das SVM

- LS-SVM Least Square Suporte Vector Machine
- RVM Relevance Vector Machine
- SSVM Smooth Support Vector Machine
- LSVM Lagrangian Support Vector Machine
- PSVM Proximal Support Vector Machine
- TSVM Twin Support Vector Machine
- USVM Universum Support Vector Machine

#### **Máquina de Vetores-Suporte baseada em Quadrados Mínimos – (LS-SVM)**

- Abordagem proposta por JOACHIMS (1998),
- Utiliza-se restrições de igualdade ao invés de restrições de desigualdade e a função-custo é a soma do erro quadrático (SSE – *Squared Sum of Error*) como é freqüentemente usada no treinamento de redes neurais.
- Limitação
	- Perda da natureza esparsa do problema, pois todas as amostras do conjunto de treinamento estão contribuindo para o modelo e a importância relativa delas é dada pelo seu valor suporte. Em outras palavras, todas as amostras passam a desempenhar o papel de vetores-suporte.
	- A função custo SSE sem regularização pode conduzir a estimativas que são menos robustas, isto é, quando há *outliers* nos dados de treinamento ou quando não se pode supor que o erro cometido pelo modelo tenha uma distribuição gaussiana.

#### **LS-SVM para problemas de classificação**

•Problema Primal

$$
J(\mathbf{w}, b, e) = \frac{1}{2} \mathbf{w}^T \mathbf{w} + \frac{C}{2} \sum_{k=1}^N e_k^2
$$

•Sujeito a

 $[\mathbf{w}^{\mu} \, \varphi(\mathbf{x}_{k}) + b] = 1 - e_{k},$ *T*  $y_k$ **[w**<sup>*l*</sup>  $\varphi$ **(x**<sub>k</sub>) + b] = 1 – e<sub>k</sub>,<br> $k = 1,..., N$ 

#### **LS-SVM para problemas de classificação**

• Função Lagrangeana

$$
L(w,b,e,\alpha) = \frac{1}{2} \mathbf{w}^T \mathbf{w} + \frac{C}{2} \sum_{k=1}^N e_k^2 - \sum_{k=1}^N \alpha_k \{ y_k [\mathbf{w}^T \varphi(\mathbf{x}_k) + b] - 1 + e_k \}
$$

• As condições de otimalidade

$$
\begin{cases}\n\frac{\partial l}{\partial w} = 0 \to \mathbf{w} = \sum_{k=1}^{N} \alpha_k y_k \varphi(\mathbf{x}_k) \\
\frac{\partial l}{\partial b} = 0 \to \sum_{k=1}^{N} \alpha_k y_k = 0 \\
\frac{\partial l}{\partial e_k} = 0 \to \alpha_k = Ce_k \\
\frac{\partial l}{\partial \alpha_k} = 0 \to y_k [\mathbf{w}^T \varphi(\mathbf{x}) + b] - 1 + e_k = 0, k = 1, ..., N\n\end{cases}
$$

#### **LS-SVM para problemas de classificação**

• A solução é dada por

$$
\begin{bmatrix} 0 & -Y^T \\ Y & ZZ^T + C^{-1}I \end{bmatrix} \begin{bmatrix} b \\ \alpha \end{bmatrix} = \begin{bmatrix} 0 \\ \overline{1} \end{bmatrix}
$$

• A condição de Mercer pode ser aplicada novamente para a matriz  $\Omega = ZZ^T$ , onde:

$$
\Omega_{kl} = y_k y_l K(\mathbf{x}_k, \mathbf{x}_l)
$$

## LS-SVM para problemas de regressão

• Problema Primal

$$
\min_{w,b,e} J(\mathbf{w},b,e) = \frac{1}{2} \mathbf{w}^{\mathrm{T}} \mathbf{w} + \frac{C}{2} \sum_{k=1}^{N} e_k^2
$$

• Sujeito

$$
y_k = \mathbf{w}^T \varphi(\mathbf{x}_k) + b + e_k \qquad k = 1, \dots, N
$$

• Na formulação primal, tem-se o modelo

 $f(\mathbf{x}) = \mathbf{w}^T \varphi(\mathbf{x}) + b$ 

## LS-SVM para problemas de regressão

• Define-se o Lagrangeano, como:

$$
L(\mathbf{w}, b, e, \alpha) = \frac{1}{2} \mathbf{w}^T \mathbf{w} + \frac{C}{2} \sum_{k=1}^N e_k^2 - \sum_{k=1}^N \alpha_k \{ \mathbf{w}^T \varphi(\mathbf{x}_k) + b + e_k - y_k \}
$$

• As condições de otimalidade são dadas por:

$$
\begin{cases}\n\frac{\partial l}{\partial w} = 0 \to \mathbf{w} = \sum_{k=1}^{N} \alpha_k \varphi(\mathbf{x}_k) \\
\frac{\partial l}{\partial b} = 0 \to \sum_{k=1}^{N} \alpha_k = 0 \\
\frac{\partial l}{\partial e_k} = 0 \to \alpha_k = Ce_k, k = 1, ..., N \\
\frac{\partial l}{\partial \alpha_k} = 0 \to \mathbf{w}^T \varphi(\mathbf{x}) + b + e_k - y_k = 0, k = 1, ..., N\n\end{cases}
$$

## LS-SVM para problemas de regressão

• Depois da eliminação de **w**, obtém-se a solução:

$$
\begin{bmatrix} 0 & 1_{\nu}^{T} \\ 1_{\nu}^{T} & \Omega + C^{-1}I \end{bmatrix} \begin{bmatrix} b \\ \alpha \end{bmatrix} = \begin{bmatrix} 0 \\ \mathbf{Y} \end{bmatrix}
$$

• Utilizando a condição de Mercer, o modelo LS-SVM resultante para regressão torna-se:

$$
f(\mathbf{x}) = \sum_{k=1}^{N} \alpha_k K(\mathbf{x}, \mathbf{x}_k) + b
$$

## ALGORITMOS PARA PROGRAMAÇÃO QUADRÁTICA

- Observe que a função Lagrangeano L é uma função quadrática em temos de αi e as restrições define uma região convexa, portanto qualquer ótimo local será também um ótimo global
- Abordagens práticas para problemas de Programação Quadrática (QP)
	- Chunking: uma vez que o valor de L é inalterado se remover as linhas e colunas da matriz de kernel correspondente para multiplicadores com valores iguais a zero, o problema original pode dividido em uma seria de pequenos problemas. Essa idéia pode ser implementada utilizando gradiente conjugado.

## ALGORITMOS PARA PROGRAMAÇÃO QUADRÁTICA

- Métodos de Decomposição
	- Quebra o problema original em uma série de problemas menores, entretanto, todos estes problemas de programação quadrática são de tamanho fixo, de modo que o método pode ser aplicado a conjunto de dados de qualquer tamanho
- Sequencial minimal optimization(SMO)
	- Leva a ideia de chunking ao extremo, considera apenas dois multiplicadores de Lagrange de cada vez, portanto os subproblemas podem ser solucionados analiticamente.
	- A cada passo, a escolha de um par de multiplicadores é dada por uma heurística (a heurística original é baseada nas condições de KKT).

## CHUNKING

- O algoritmo chunking começa com um subconjunto arbitrário (working set) o qual pode ajustar a memória e soluciona o problema de otimização por um otimizador geral.
- Vetores suporte (SVs) permanece no chunk, enquanto os outros pontos são descartados e substituídos por um novo working set com violações graves das condições de KKT.
- A razão desta operação é que somente os vetores suporte contribui para a forma da função de decisão final. Além disso, o algoritmo de chunking é baseado na esparsidade da solução do SVM. Isto é, os vetores suporte correspondem a uma pequena fração de todo conjunto.

#### CHUNKING

• Um problema com algoritmo chunking é que pode haver mais vetores suporte ativos durante o processo de otimização que aqueles finais tal que seu tamanho vai além do espaço de chunking.

• O método de seleção de um novo working set por avaliando as condições KKT sem eficiente caching do kernel conduz para alto custo computacional.

## METODOS DE DECOMPOSIÇÃO

- Osuna sugeriu manter o tamanho constante da matriz para todo subproblema QP, o qual implica em adicionar e deletar o mesmo número de exemplos a todo passo.
- Usando uma matriz de tamanho constante permite o treinamento de conjunto de dados de tamanho arbitrário.
- O algoritmo proposto por Osuna sugere adicionar e deletar um exemplo a cada passo. Tal algoritmo converge, embora possa ser não muito rápido na prática
- Na prática, pesquisadores adicionam múltiplos e deletam múltiplos exemplos de acordo com várias heurísticas.

# METODOS DE DECOMPOSIÇÃO

- Tipicamente, estas heurísticas adicionam violadores de KKT a cada passo e deletam aqueles α<sub>i</sub> que são zero ou C.
- Joachims publicou um algoritmo para adicionar e deletar exemplos a partir dos passos do QP, o qual rapidamente decrementa a função objetiva.
- Todos os métodos de decomposição requerem um pacote numérico para solucionar um QP

#### COMPARATIVO

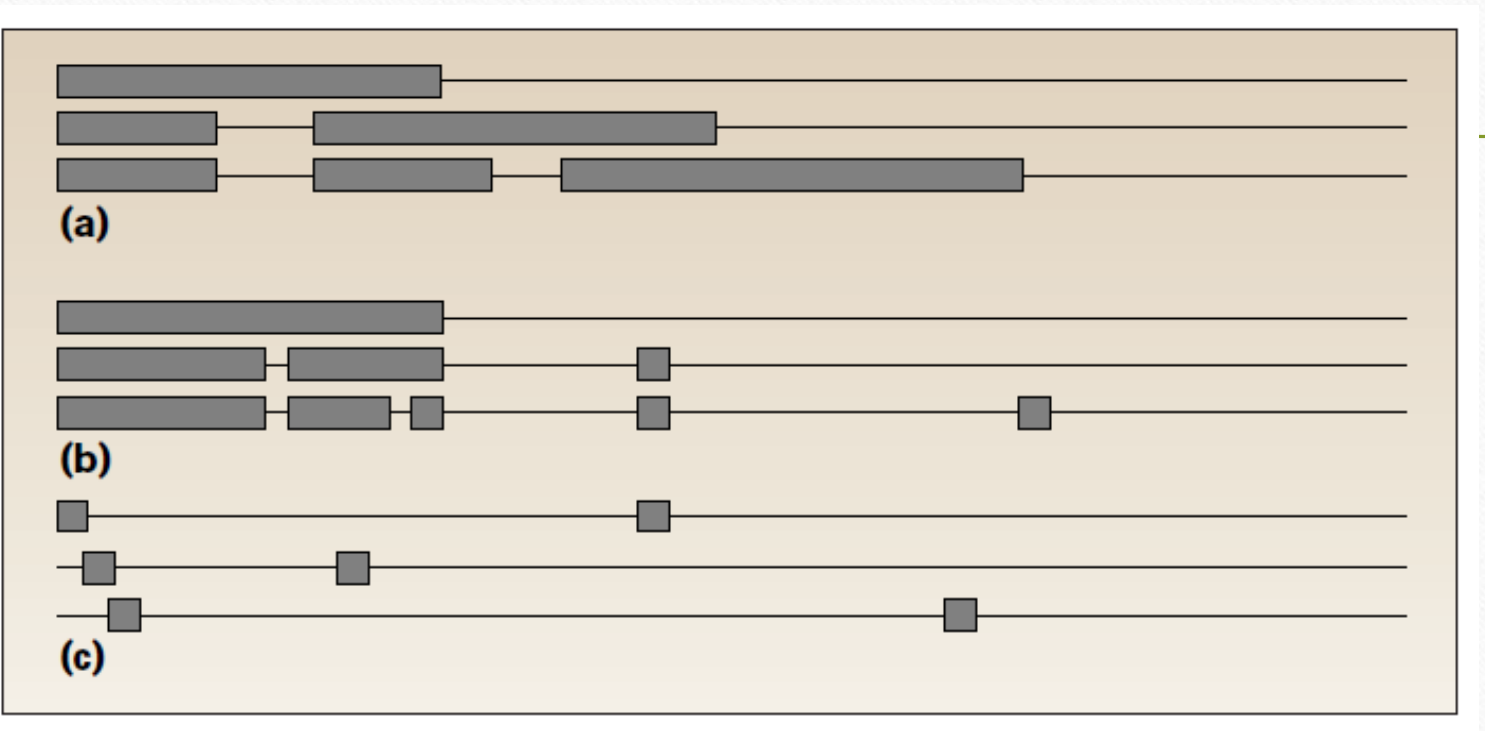

Figure 12. Three alternative methods for training SVMs: (a) Chunking, (b) Osuna's algorithm, and (c) SMO. There are<br>three steps for each method. The horizontal thin line at every step represents the training set, while the represent the  $\alpha_i$  being optimized at that step. A given group of three lines corresponds to three training iterations, with the first iteration at the top.

Algoritmo Decomposição

\n- Problema dual\n 
$$
\min_{\alpha} W(\alpha) = \frac{1}{2} \sum_{i=1}^{N} \sum_{j=1}^{N} \alpha_i \alpha_j y_i y_j K(\mathbf{x}_i, \mathbf{x}_j) - \sum_{i=1}^{N} \alpha_i
$$
\n
\n- Subjecto a\n 
$$
0 \leq \alpha_i \leq C, \quad i = 1, \ldots, N
$$
\n
$$
\sum_{i=1}^{N} \alpha_i y_i = 0
$$

**Fórmula Usual em Otimização**

\n
$$
\begin{aligned}\n\min_{\alpha} W(\alpha) &= \frac{1}{2} \alpha K \alpha^{T} + c^{T} \alpha \\
0 &\leq \alpha_{i} \leq C, \qquad i = 1, \dots, N\n\end{aligned}
$$
\n**QP1**

\n
$$
0 \leq \alpha_{i} \leq C, \qquad i = 1, \dots, N
$$
\n**QP1**

Ξ

1

*i*

## Algoritmo Decomposição

- O tamanho do problema de otimização depende do número de exemplos de treinamento *N*.
- Como o tamanho da matriz K é *N<sup>2</sup>* , para tarefas de aprendizado com 10000 treinamentos exemplos e mais, torna-se impossível manter K na memória.
- Muitos implementações padrões de solucionadores de QP requerem armazenamento explícito de K, o que proíbe sua aplicação.
- Uma alternativa seria recalcular K sempre que necessário. Mas isso se torna proibitivamente caro, se K for necessário com frequência.

## Algoritmo Decomposição

- Uma abordagem para fazer o treinamento de SVMs tratável em problemas com muitos treinamentos exemplos é decompor o problema em uma série de tarefas menores.
- SVMlight segue a ideia de decomposição de Osuna et al. (1997). Essa decomposição divide OP1 em uma parte inativa e ativa - o chamada conjunto de trabalho.
- A principal vantagem dessa decomposição é que ela sugere algoritmos com requisitos de memória lineares com o número de exemplos de treinamento e lineares com o número de SVs.

#### Algoritmo Decomposição - Joachims (1999)

- Uma desvantagem potencial é que esses algoritmos podem precisar de um longo tempo de treinamento. Para resolver esse problema, este Joachims(1999) propõe um algoritmo que incorpora as seguintes idéias:
	- Um método eficiente e eficaz para selecionar o conjunto de trabalho.
	- Sucessivos encolhimento (shrinking) do problema de otimização. Explora a propriedade que muitos problemas de aprendizagem SVM possuem
		- muito menos vetores de suporte (SVs) que exemplos de treinamento.
		- muitos SVs têm um  $\alpha_i$  no limite superior C.
	- Melhorias computacionais, como armazenamento em cache e atualizações incrementais do gradiente e os critérios de termino

- Em cada iteração do OP1 são divididos em duas categorias
	- O conjunto B de variáveis livres
		- São aquelas que podem ser atualizadas na iteração atual
		- São referidas como conjunto de trabalho
		- O conjunto de trabalho tem um tamanho constante q muito menor que N
	- O conjunto NB de variáveis fixadas
		- São aquelas que são temporariamente fixadas em um valor particular

• O algoritmo trabalha como segue

- Enquanto a condição de otimalidade são violadas
	- Seleciona q variáveis para o conjunto de trabalho. As N-q variáveis são fixadas em seu valor atual
	- Decompor o problema e solucionar o subproblema QP: Otimize W(α) sobre B
- Termina e retorne α

- Como o algoritmo pode detectar que encontrou o valor ideal para α?
- Desde que é garantido que as condições do OP1 tenham uma Hessiana K semi-definida positiva e todas as restrições sejam lineares, OP1 é um problema de otimização convexa.
- Para esta classe de problemas as condições de Kuhn-Tucker são condições necessárias e suficientes para otimalidade.

- Se as condições de otimalidade não acontecem, o algoritmo decompõe o problema OP1 e resolve problema menor de QP resultante disso.
- A decomposição garante que isso levará a progresso na função objetivo W (α), se o conjunto de trabalho B preenche alguns requisitos mínimos (ver Osuna et al. (1997b)).
- Em particular, OP1 é decomposto separando as variáveis no conjunto de trabalho B daquelas que são fixadas (NB).
- Vamos supor que y e K estejam adequadamente arranjados em relação a B e NB

$$
\min_{\alpha} W(\alpha) = \frac{1}{2} \alpha K \alpha^{T} + c^{T} \alpha
$$
\n
$$
0 \leq \alpha_{i} \leq C, \qquad i = 1,...,N \qquad y^{T} \alpha = 0
$$
\n
$$
y_{B}^{T} \alpha_{B} + y_{NB}^{T} \alpha_{NB} = 0
$$
\n
$$
\alpha = \begin{bmatrix} \alpha_{B} \\ \alpha_{NB} \end{bmatrix} \qquad y = \begin{bmatrix} y_{B} \\ y_{NB} \end{bmatrix} \qquad K = \begin{bmatrix} K_{BB} & K_{BNB} \\ K_{NBB} & K_{NBBB} \end{bmatrix}
$$
\n
$$
\min_{\alpha} W(\alpha) = \frac{1}{2} [\alpha_{B} \quad \alpha_{NB}] \begin{bmatrix} K_{BB} & K_{BNB} \\ K_{NBB} & K_{NBBB} \end{bmatrix}
$$
\n
$$
\min_{\alpha} W(\alpha) = \frac{1}{2} [\alpha_{B} \quad \alpha_{NB}] \begin{bmatrix} K_{BB} & K_{BNB} \\ K_{NBB} & K_{NBBB} \end{bmatrix} \begin{bmatrix} \alpha_{B} \\ \alpha_{NB} \end{bmatrix} - [1_{B} \quad 1_{NB}] \begin{bmatrix} \alpha_{B} \\ \alpha_{NB} \end{bmatrix}
$$
\n
$$
\min_{\alpha} W(\alpha) = \frac{1}{2} \alpha_{B} K_{BB} \alpha_{BB} + \frac{1}{2} \alpha_{NB} K_{NBB} \alpha_{BB} + \frac{1}{2} \alpha_{B} K_{BNB} \alpha_{NB} + \frac{1}{2} \alpha_{NBBB} K_{NBBB} \alpha_{B} - 1_{B} \alpha_{B} - 1_{NB} \alpha_{NB}
$$
\n
$$
\min_{\alpha} W(\alpha) = \frac{1}{2} \alpha_{B} K_{BB} \alpha_{B} + (\alpha_{NB} K_{NBB} - 1_{B}) \alpha_{B} + \frac{1}{2} \alpha_{NBBB} K_{NBBB} \alpha_{NB} - 1_{NB} \alpha_{NB}
$$

Algoritmo Decomposição Geral

$$
min_{\alpha} W(\alpha) = \frac{1}{2} \alpha_B K_{BB} \alpha_B + (\alpha_{NB} K_{NBB} - 1_B) \alpha_B + \frac{1}{2} \alpha_{NBNB} K_{NBBB} \alpha_{NB} - 1_{NB} \alpha_{NB}
$$

$$
y_B^T \alpha_B = -y_{NB}^T \alpha_{NB}
$$

$$
0 \le \alpha_B \le C
$$

OP2

- Como as variáveis em N são fixas, os termos constante  $\frac{1}{2}$ . Eles podem ser omitidos sem alterar a solução do OP2. 2  $\alpha_{NBNB}K_{NBNB}\alpha_{NB}-1_{NB}\alpha_{NB}$
- OP2 é um problema de programação quadrática semi-definido positivo que é pequeno o suficiente para ser resolvido pela maioria dos métodos de tradicionais.
- $\cdot$  É fácil ver que mudar o  $\alpha_i$  no conjunto de trabalho para a solução do OP2 é um passo ideal sobre B. Progresso rápido depende muito se o algoritmo pode selecionar bons conjuntos de trabalho.

## Selecionando de um conjunto de trabalho

- Ao selecionar o conjunto de trabalho, é desejável selecionar um conjunto de variáveis na qual a iteração atual fará muito progresso em direção ao mínimo de  $W(\alpha)$ .
- A ideia encontrar uma direção viável mais íngreme possível d, que tenha apenas q elementos diferentes de zero.
- As variáveis correspondentes a esses elementos comporão o trabalho atual conjunto.
- Essa abordagem leva ao seguinte problema de otimização:

#### Selecionando de um conjunto de trabalho

2

1

5

$$
min_{d} V(d) = g(\alpha^{(t)})^{T} d
$$

$$
y^T d = 0
$$

QP3

$$
d_i \geq 0 \qquad para \, i: \, \alpha_i = 0 \, \left( \frac{3}{2} \right)
$$

$$
d_i \leq 0 \qquad para \, i: \, \alpha_i = C \quad (4
$$

$$
-1\leq d\leq 1
$$

$$
\{d_i, d_i \neq 0\} = q
$$

- Eq 1 afirma que é necessária uma direção de descida.
- As restrições 2, 3 e 4 garantem que a direção da descida é projetada ao longo da restrição de igualdade e obedece àrestrições vinculadas ativas.
- A restrição 5 normaliza o vetor descendente para tornar o problema de otimização bem definido.
- Finalmente, a última restrição 6 afirma que a direção da descida deve envolver apenas q variáveis.
- · As variáveis diferente de zero d<sub>i</sub> estão incluídos no conjunto de trabalho B.
- Dessa forma, selecionamos o conjunto de trabalho com o direção de descida mais íngreme e viável.

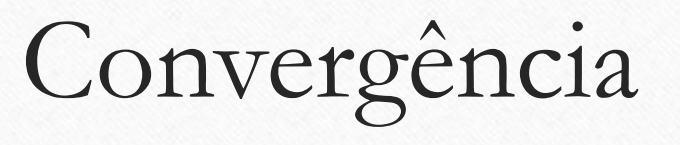

- A estratégia de seleção, as condições de otimização e a decomposição juntas especifica o algoritmo de otimização.
- Um requisito mínimo que esse algoritmo deve satisfazer é que
	- termina somente quando a solução ideal é encontrada
	- se não estiver na solução idela, dá um passo em direção à melhor
- O primeiro requisito pode ser facilmente atendido verificando-se (condições necessárias e suficiente de otimalidade) em cada iteração.
- Para responde a segunda, vamos supor que o α(t) não não é ótima. Logo, a estratégia de seleção para o conjunto de trabalho retorna um problema de otimização do tipo OP2. A construção desse problema de otimização mostra que existe um d que é uma direção viável para a descida. De acordo com os resultados de Zoutendijk (1970), o problema OP2 atual não é o ideal. Portanto, otimizar o OP2 levará a um valor mais baixo para a função objetivo do OP2. Uma vez que a solução de OP2 também é viável para OP1 devido à decomposição, também obtemos um valor mais baixo para OP1. Isso significa que temos uma redução na função objetiva de OP1 a cada iteração.

#### Como solucionar o OP3

$$
\min_{\alpha} W(\alpha) = \frac{1}{2} \sum_{i=1}^{N} \sum_{j=1}^{N} \alpha_i \alpha_j y_i y_j K(\mathbf{x}_i, \mathbf{x}_j) - \sum_{i=1}^{N} \alpha_i \qquad \qquad \frac{\partial W(\alpha)}{\partial \alpha_i} = \sum_{j=1}^{N} \alpha_j y_i y_j K(x_i, x_j) - 1
$$
\n
$$
f(x) = \sum_{i=1}^{N} \alpha_i y_i K(x_i, x) + b \qquad f(x) = \sum_{i=1}^{N} \alpha_i y_i K(x_i, x)
$$
\n
$$
\frac{\partial W(\alpha)}{\partial \alpha_i} = y_i (f(x_i) - y_i)
$$

#### Como solucionar o OP3

• A solução para o OP3 é fácil de calcular usando uma estratégia simples. Considere direção igual

$$
dir_i = y_i \frac{\partial W(\alpha)}{\partial \alpha_i} = f(x_i) - y_i
$$

- · Classifique todos os α<sub>i</sub> de acordo com dir<sub>i</sub> em ordem decrescente. Além disso, vamos exigir que q é um número par. Escolha sucessivamente os elementos q /2 no topo da lista para os quais  $0 \leq \alpha_i(t) \leq C$ , ou di =-yi que obedece a equação 3 e 4.
- Resumidamente se y<sub>i</sub>=1, escolha 0< $\alpha_i(t) \leq C$ , se y<sub>i</sub>=-1, escolha 0  $\leq \alpha_i(t)$  <C
- Da mesma forma, escolha o q /2 elementos do final da lista para os quais  $0 < \alpha_i(t) < C$ , ou di =yi que obedece a equação 3 e 4
- Resumidamente se y<sub>i</sub>=1, escolha  $0 \leq \alpha_i(t) < C$ , se y<sub>i</sub>=-1, escolha  $0 < \alpha_i(t) \leq C$

#### Código (Matlab)

#### • Entrada

- X matriz de entrada (Nxm)
- Y matriz de saída (Nx1)
- N número de amostras
- qpsize– tamanho do problema QP
- chsize tamanho do conjunto de chunking

- % Encontra os indices dos exemplos da classe +1 and -1
- class1 = logical(uint8(Y>=0));
- class $0 = \text{logical}(\text{uint8}(Y<0));$
- % Usa o mesmo limite superior para todos os exemplo
- $C = \text{repmat}(C, [N 1]);$
- % Verifica se o parâmetro qpsize é menor que N
- $Q\text{Psize} = \min(N, \text{qpsize})$ ;
- % Cria um vetor SVMout, que contém a saída da função de decisão do SVM para cada exemplo
- SVMout = zeros( $N$ , 1);
- % Saída desejada Y deve ser +1 e -1
- $Y(\text{class1}) = 1;$
- $Y(\text{class}0) = -1;$

# Código (Matlab)

- if ~any(alpha0),
- alpha = zeros( $[N 1]$ );
- random $WS = 1$ ; % Se alpha inicial é zero, o working set será escolhido randomicamente
- else
- $randomWS = 0;$
- end
- if length(find(Y>0))==N % Exemplos somente da classe positiva
- bias  $= 1$ ;
- $alpha = zeros([N 1]);$
- return;
- elseif length(find(Y<0))==N, %Exemplos somente da classe negativa
- bias  $= -1$ ;
- $alpha = zeros([N 1]);$
- return;
- end

## Código (Matlab)

- while 1,
	- % Passo 1: Determine os vetores suportes
	- % Passo 2: Encontra a saída do SVM para todos os exempos
	- % Passo 3: Cálcula o bias da função de decisão
	- % Passo 4: Cálcula os valores das condições de Karush-Kuhn-Tucker do QP. Se nenhuma violação destas condições, solução ótima tem sido encontrada, podemos finalizar
	- % Passo 5: Determine um novo conjunto de trabalho
	- % Passo 6: Seleciona o conjunto de trabalho. Objetivo é selecionar numero igual de exemplos do conjuntos (QPsize/2, QPsize)
	- % Passo 7: Determina a parte linear do QP
	- % Passo 8: Soluciona o QP
- end

# Support Vector Clustering

Prof. Dr. Clodoaldo A M Lima
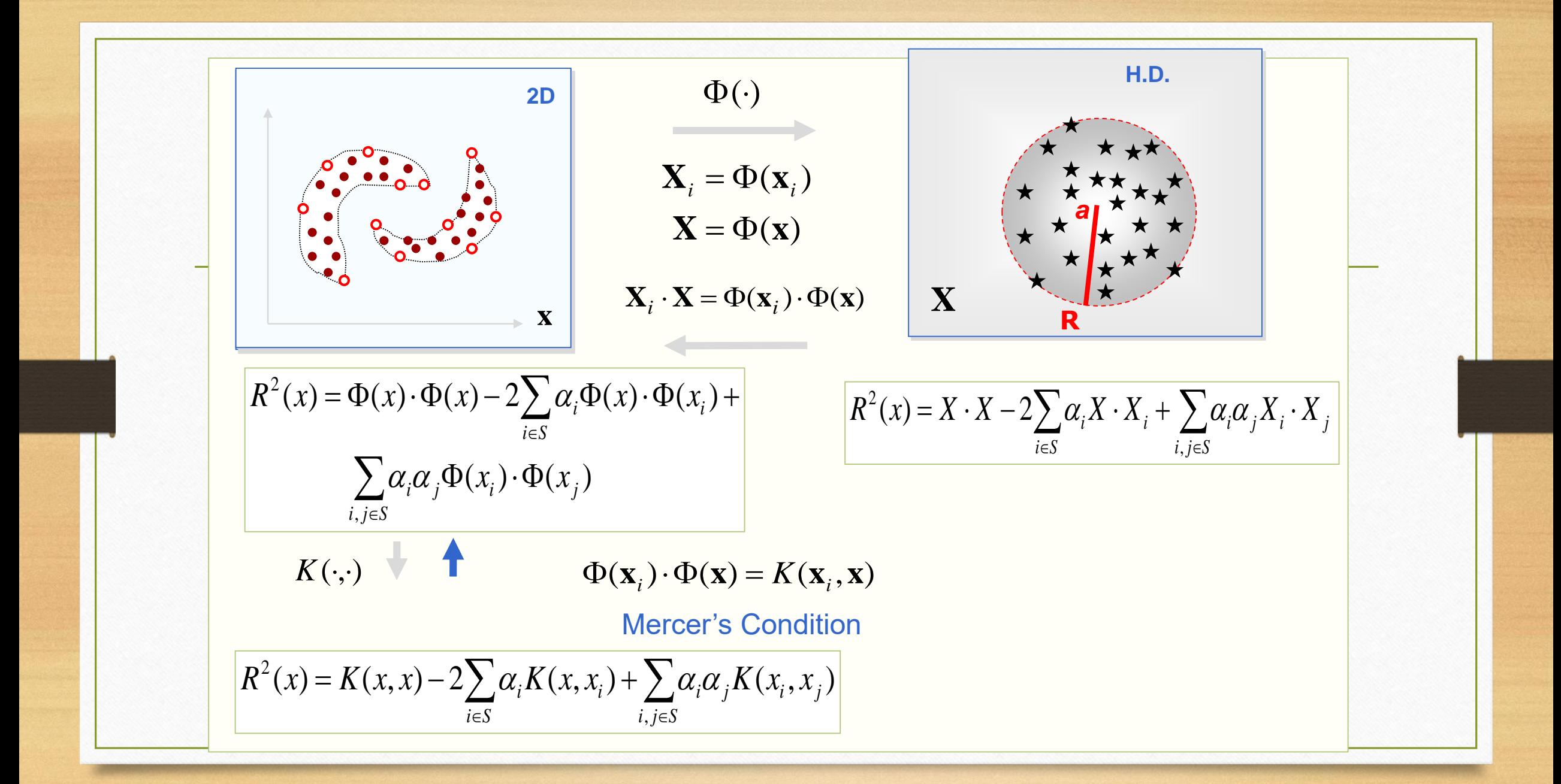

## Treinamento

#### **Há dois passos principais no Treinamento do SVC**

### *Step 1 –Treinamento SVC* **Este é responsável para o**

**treinamendo do modelo**

## *Step 2 – Rotulação Cluster*

**Este checa a conectividade para cada** 

**par de pontos baseado no critério corte** 

**obtido do SVC treinado**

**Complexidade é O(***n* **<sup>2</sup>***m***), onde** *n* **é o número de pontos, e m<<n é o número de pontos amostrados sobre vertice que é usualmente constante entre 10 e 20**

## Passo 1 – Treinamento SVM

· Problema Primal

$$
Min \t R^2 + C \sum_{i=1}^N \xi_i
$$

 $s.a$ 

$$
\left\|\Phi(x_i) - a\right\|^2 \leq R^2 + \xi_i
$$

### · Problema Dual

$$
\boxed{\text{Min} \sum_{\alpha}^{N} \alpha_{i} K(x_{i}, x_{i}) - \sum_{i,j=1}^{N} \alpha_{i} \alpha_{j} K(x_{i}, x_{j})}
$$

 $s.a$ 

$$
\left|\sum_{i=1}^{N} \alpha_i = 1\right|
$$
  

$$
0 \leq \alpha_i \leq C, \quad i = 1, ..., N
$$

# **Passo 2 – Rotulação dos Cluster**

- Duas Abordagens
	- a)Checar o link entre todos os pairs pontos
	- b)Metodo Heuristico
		- Ben–Hur et al (2001)
			- Checar o link entre todos pairs e support vector
		- Jianhua et al (2002)
			- Proximity Graph
				- $\checkmark$  Delaunay Diagrams
				- $\checkmark$  Minimum Spanning Trees
				- $\checkmark$  Nearest Neighboors

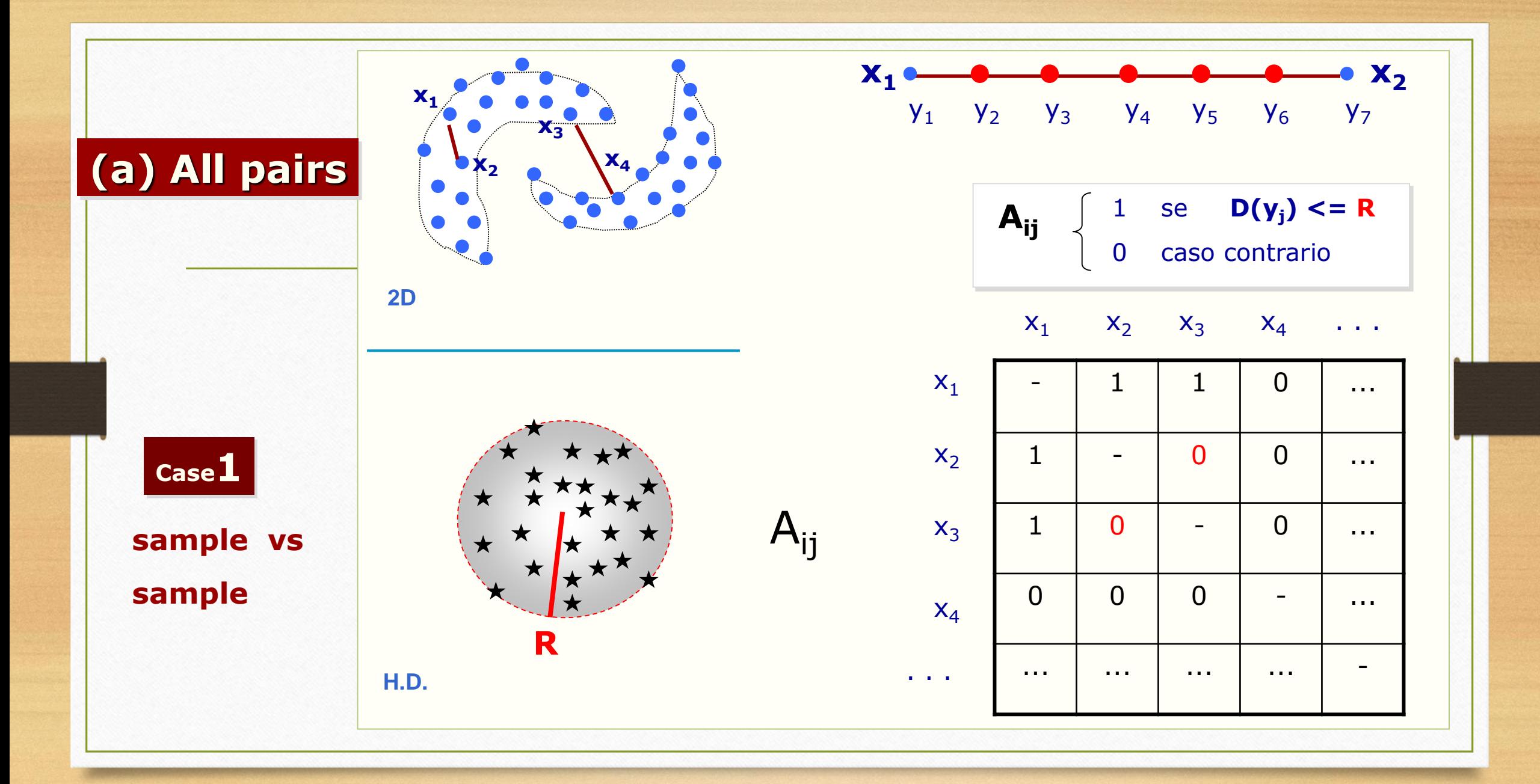

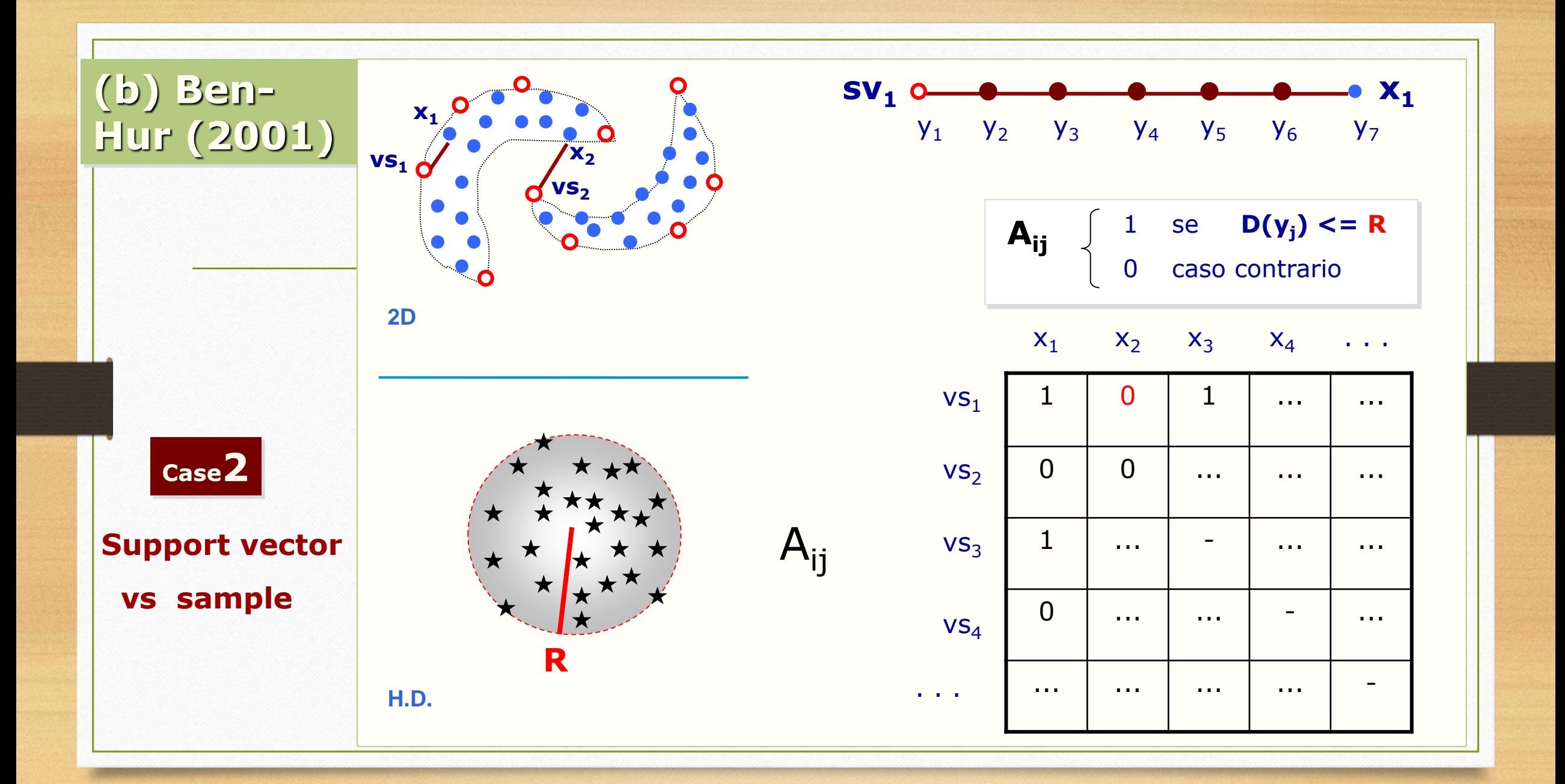